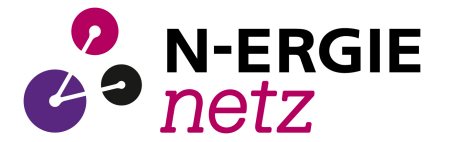

## **Anhang E**  (normativ)

## **Vordrucke**

Die Formulare in diesem Anhang E sind zur Vervielfältigung durch den Anwender dieser VDE-Anwendungsregel bestimmt.

#### **E.1 Antragstellung**

(Dieses Formular ist zur Vervielfältigung durch den Anwender dieser VDE-Anwendungsregel bestimmt.)

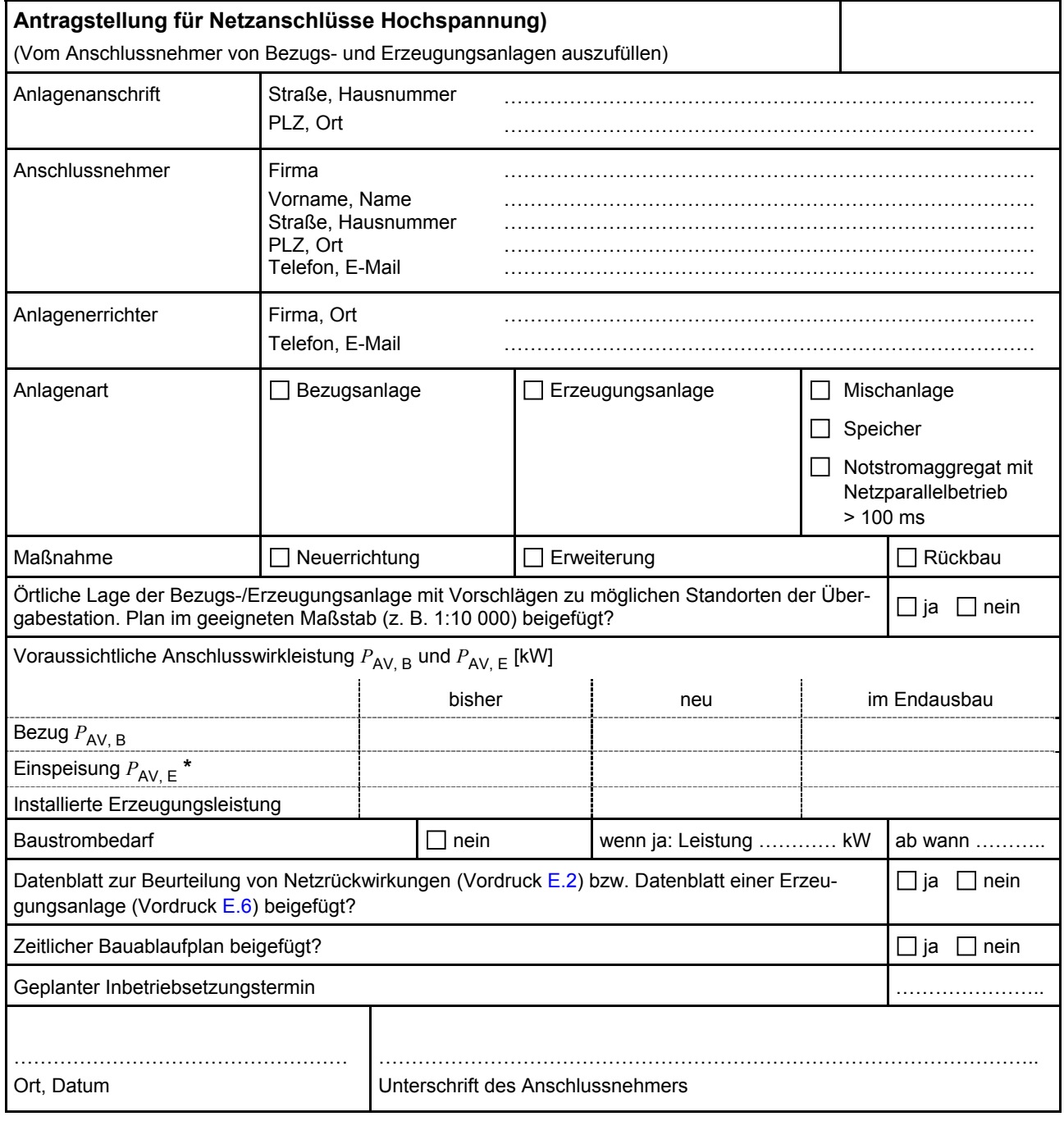

\* ANMERKUNG Maximale Einspeisewirkleistung der Kundenanlage in das Hochspannungsnetz.

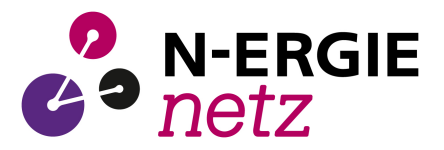

## **E.2 Datenblatt zur Beurteilung von Netzrückwirkungen**

(Dieses Formular ist zur Vervielfältigung durch den Anwender dieser VDE-Anwendungsregel bestimmt.)

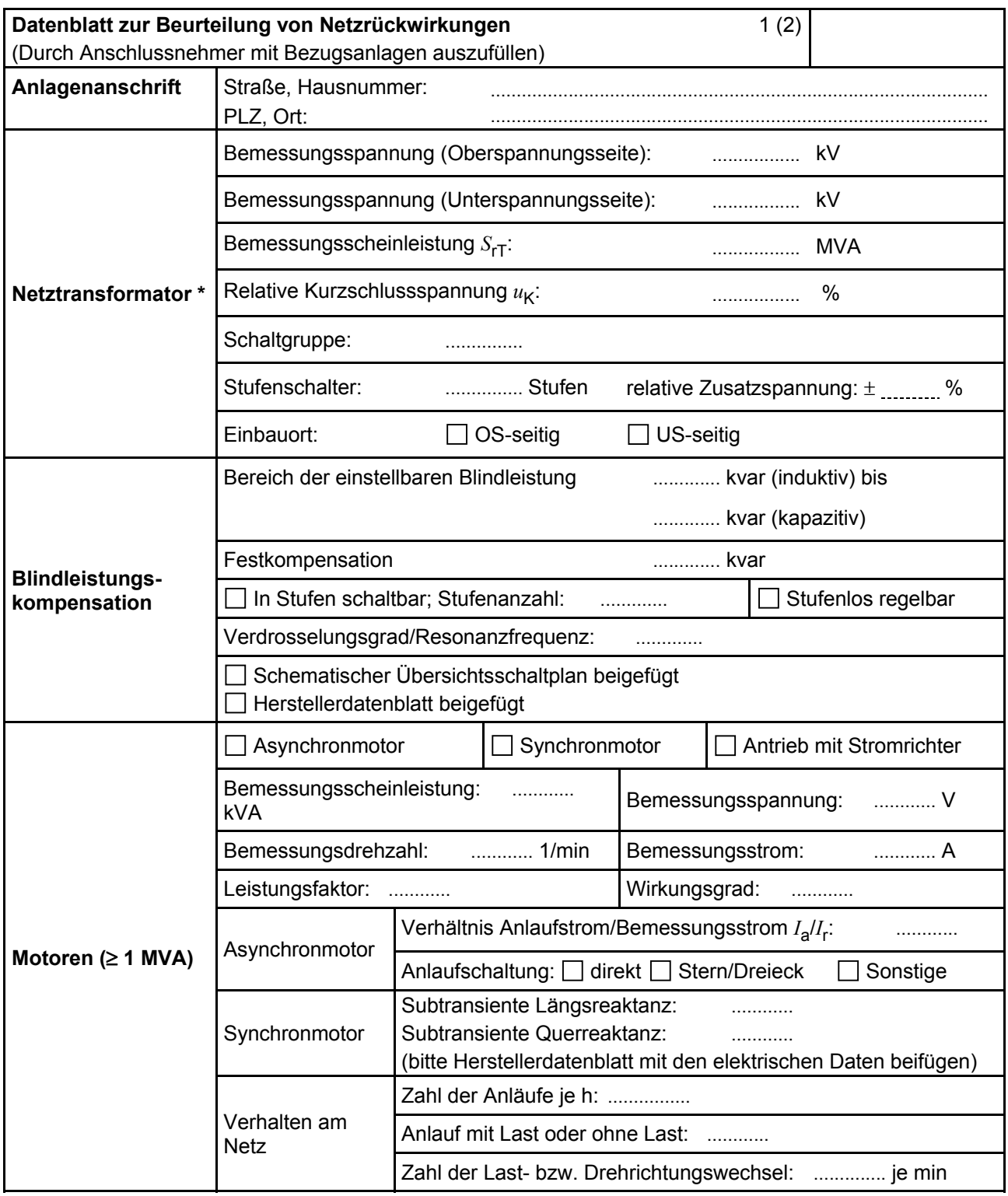

\* bei mehreren Netztransformatoren sind die Daten für jeden Transformator einzeln oder entsprechende Datenblätter und zusätzlich die Fahrweise (Parallelbetrieb ja/nein) anzugeben

#### **VDE-AR-N 4120:2018-11**

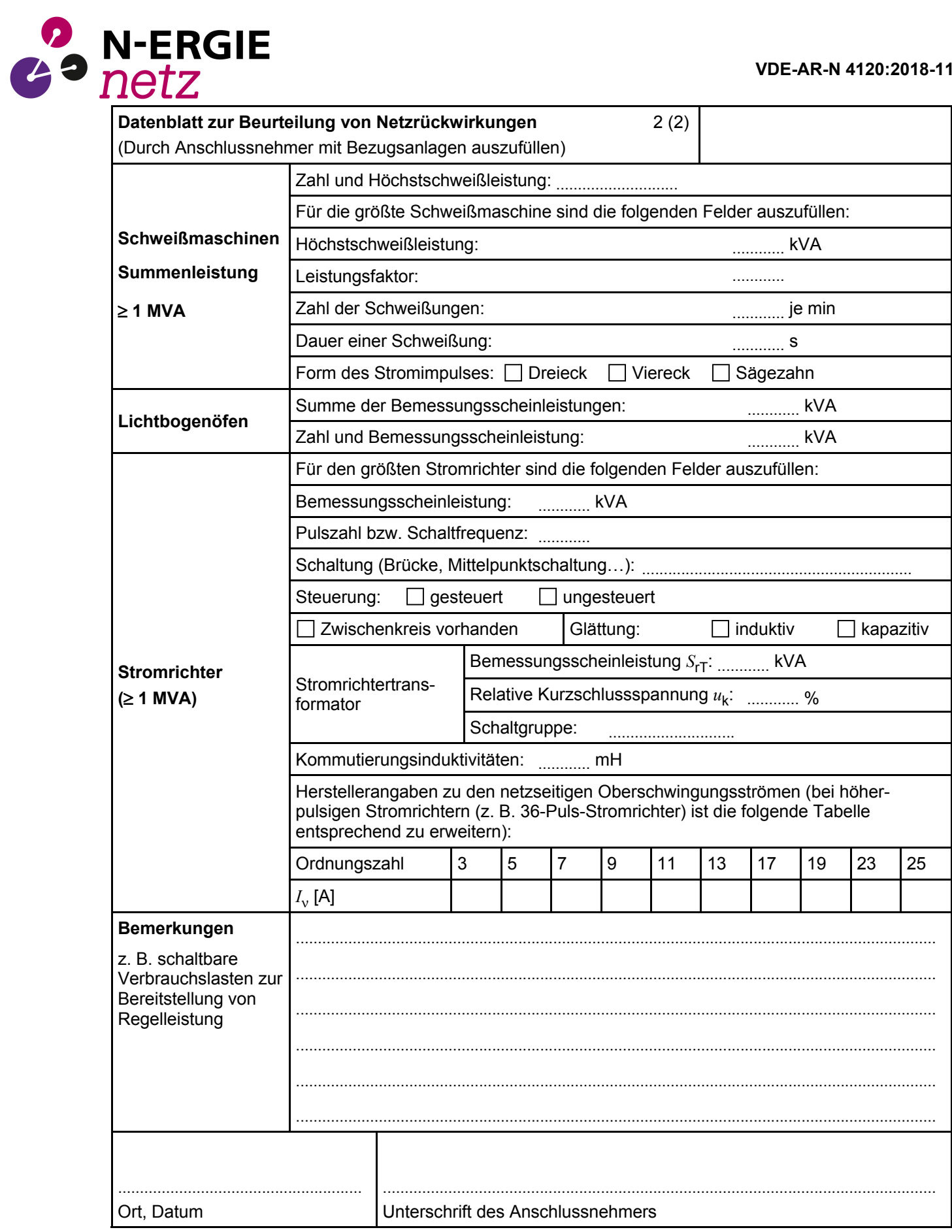

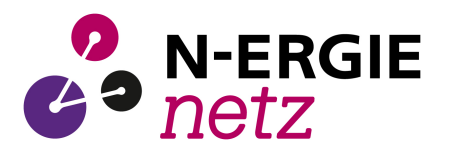

## **E.3 Netzanschlussplanung**

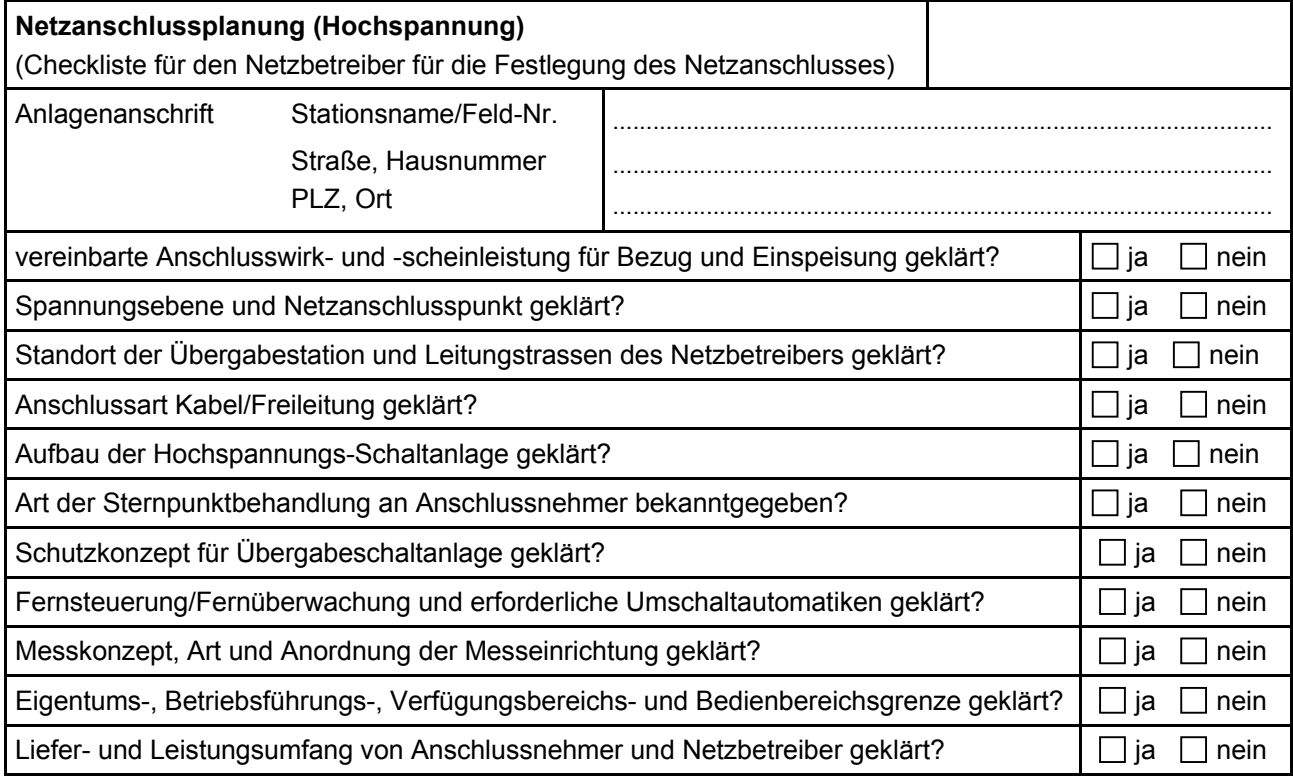

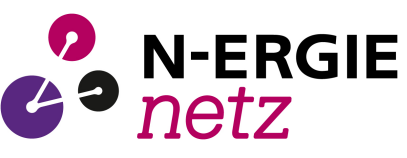

# **E.4 Errichtungsplanung**

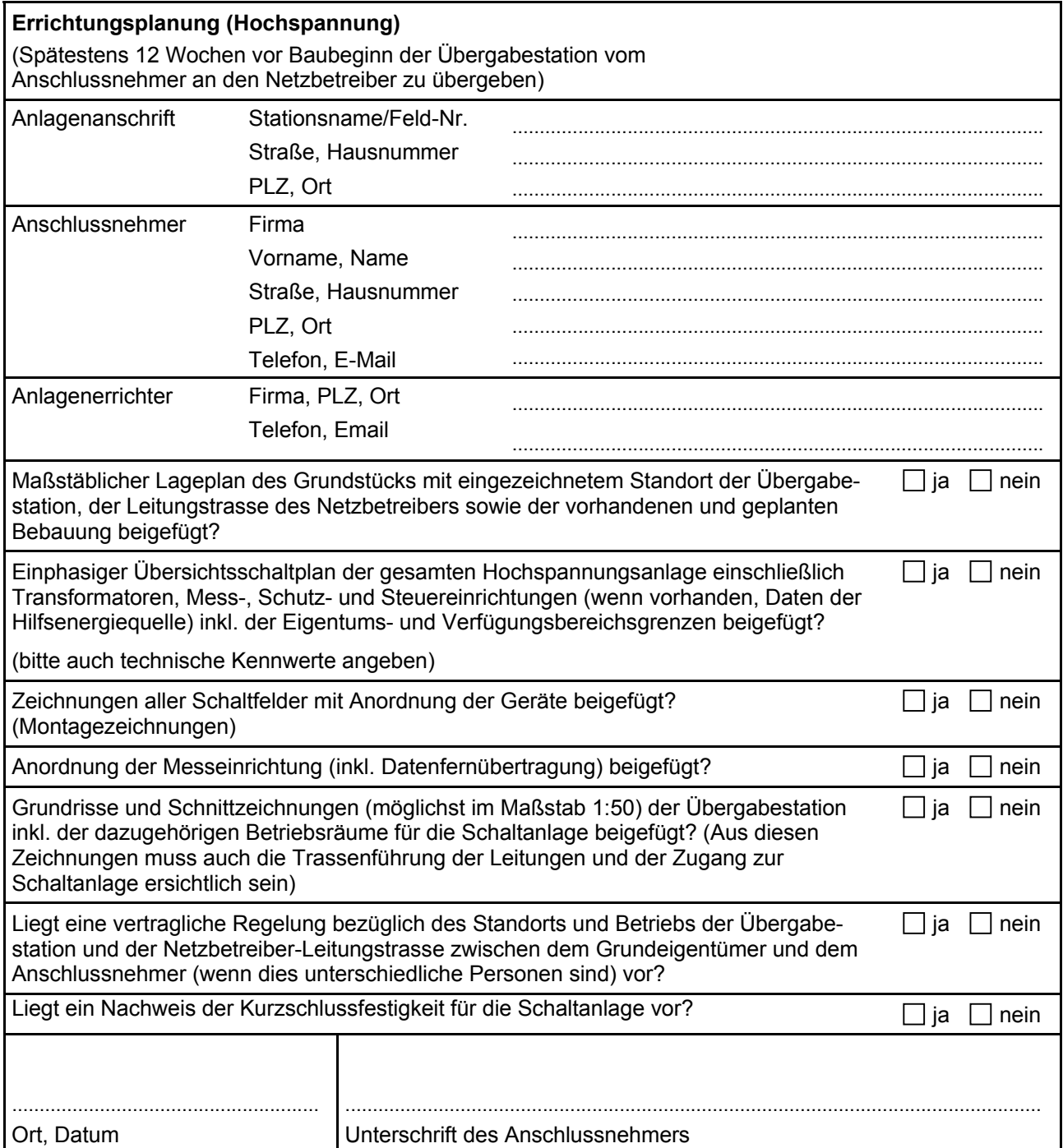

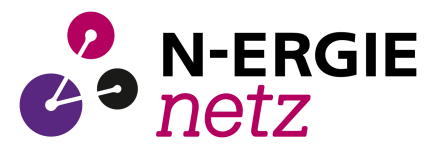

### **E.5 Inbetriebsetzungsprotokoll für Übergabestationen**

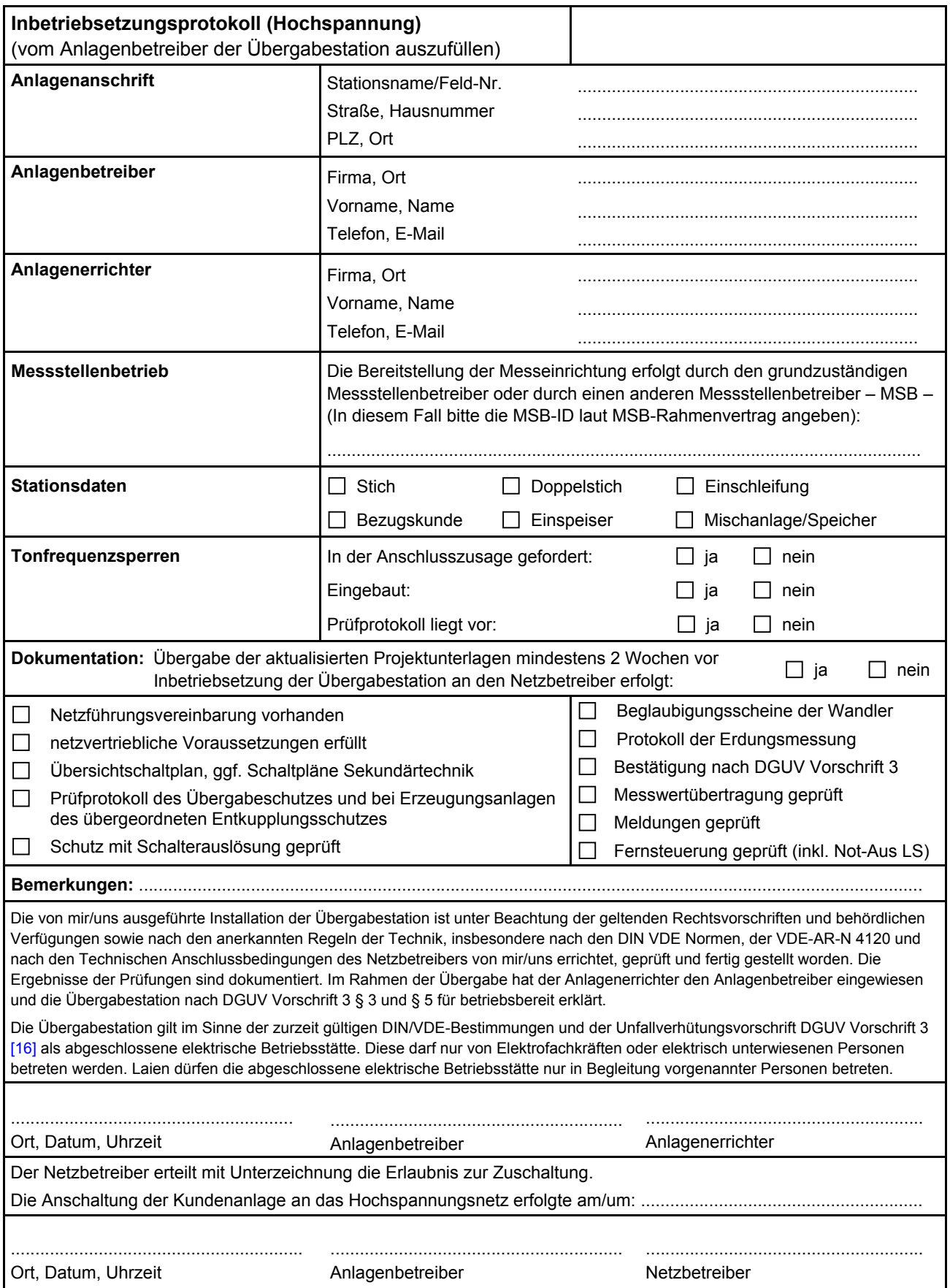

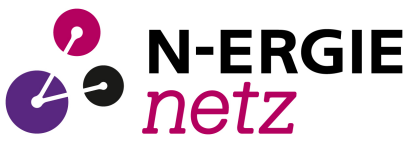

## **E.6 Datenblatt einer Erzeugungsanlage/eines Speichers – Hochspannung**

(Dieses Formular ist zur Vervielfältigung durch den Anwender dieser VDE-Anwendungsregel bestimmt.)

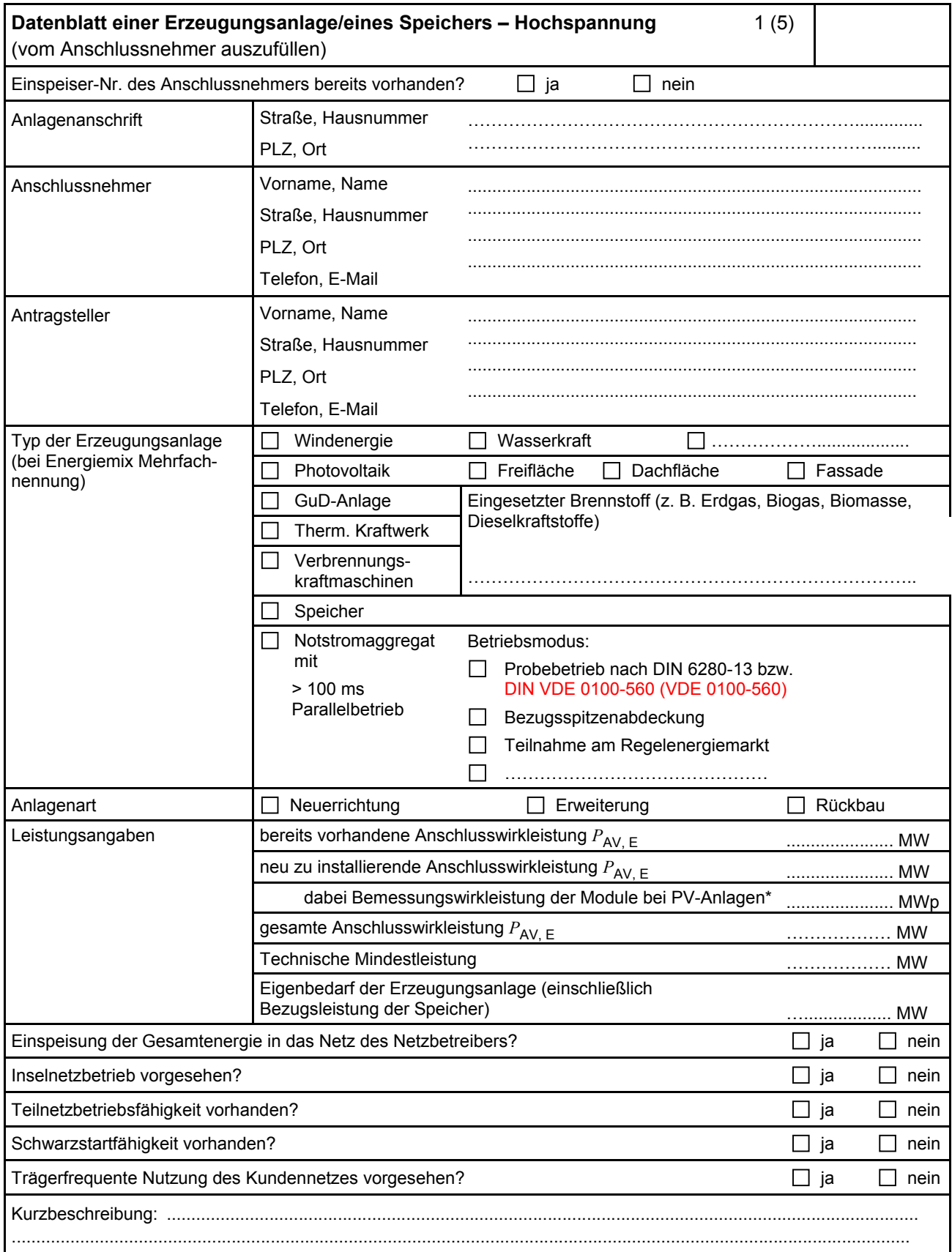

\* Summe aus bestehender und neu zu installierender Modulleistung (maximale Ausgangsleistung ( $P_{\text{max}}$ ) bei Standard Test Conditions (STC-Bedingungen)) nach DIN EN 50380.

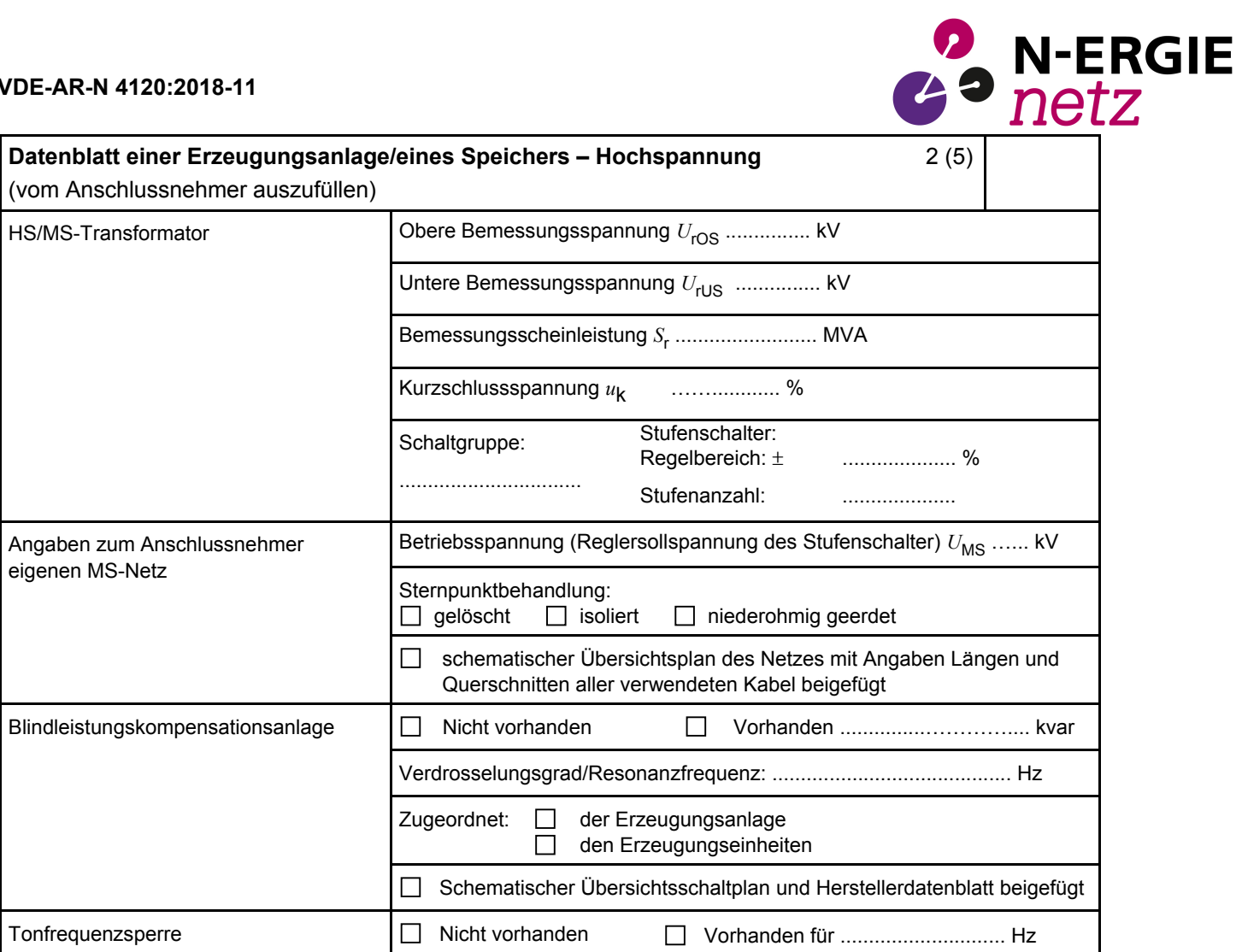

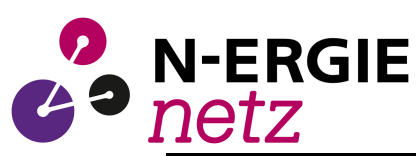

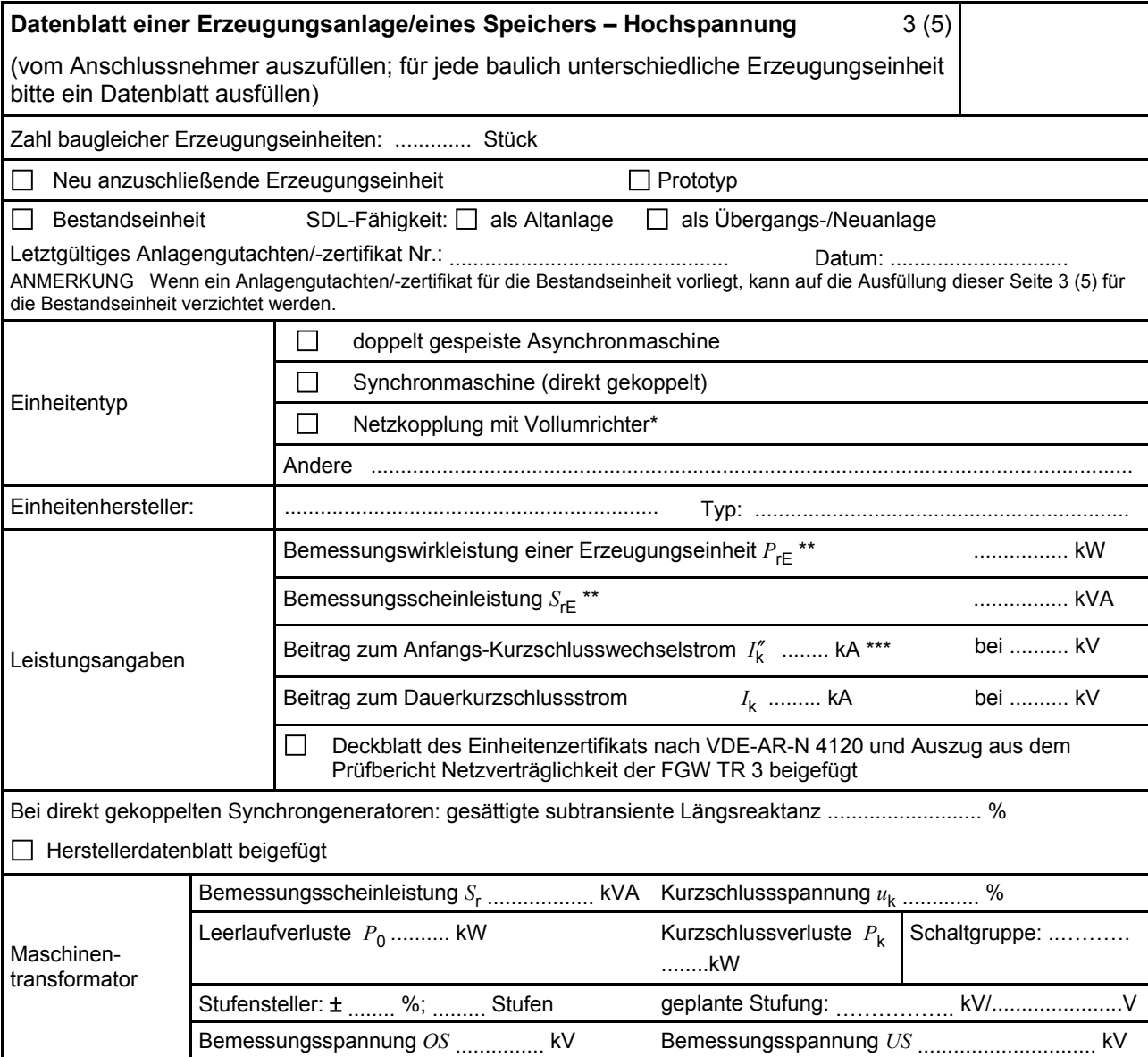

\* Im Falle von Vollumrichtern sind die netzseitigen Daten der Vollumrichter einzutragen.

\*\* Im Falle von PV-Anlagen und Speichern sind diese Größen für die Wechselrichter anzugeben.

\*\*\* Für eine Abschätzung kann der Anteil aus den Erzeugungseinheiten ohne Wechselrichter (  $I''_k$ ) und der Effektivwert des Quellenstroms aus Erzeugungseinheiten mit Wechselrichter (I<sub>sk PF</sub>) (siehe 11.2.9) addiert werden.

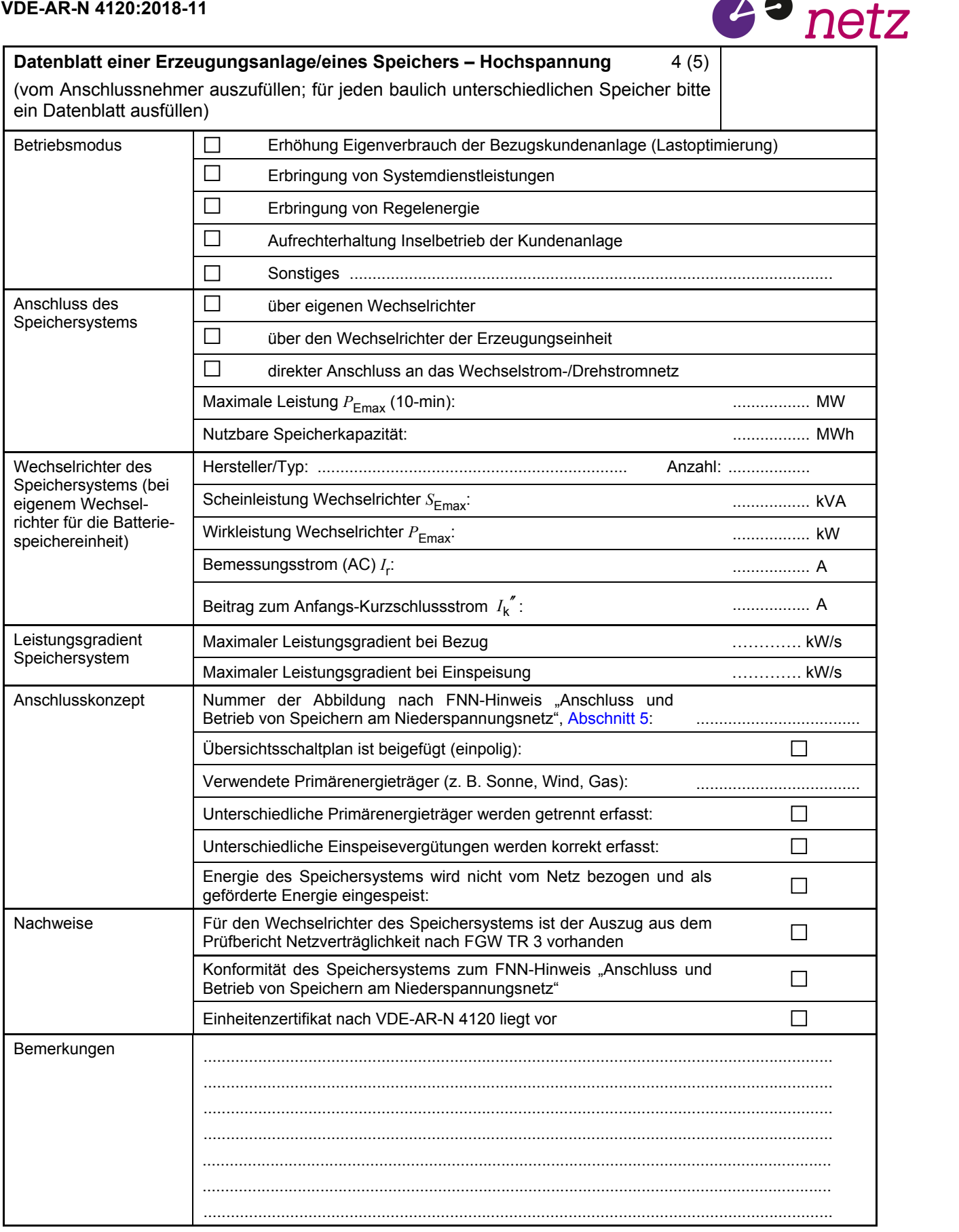

**N-ERGIE** 

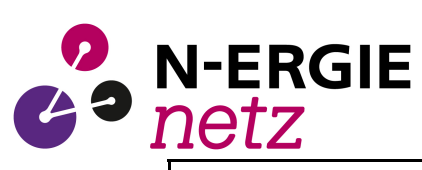

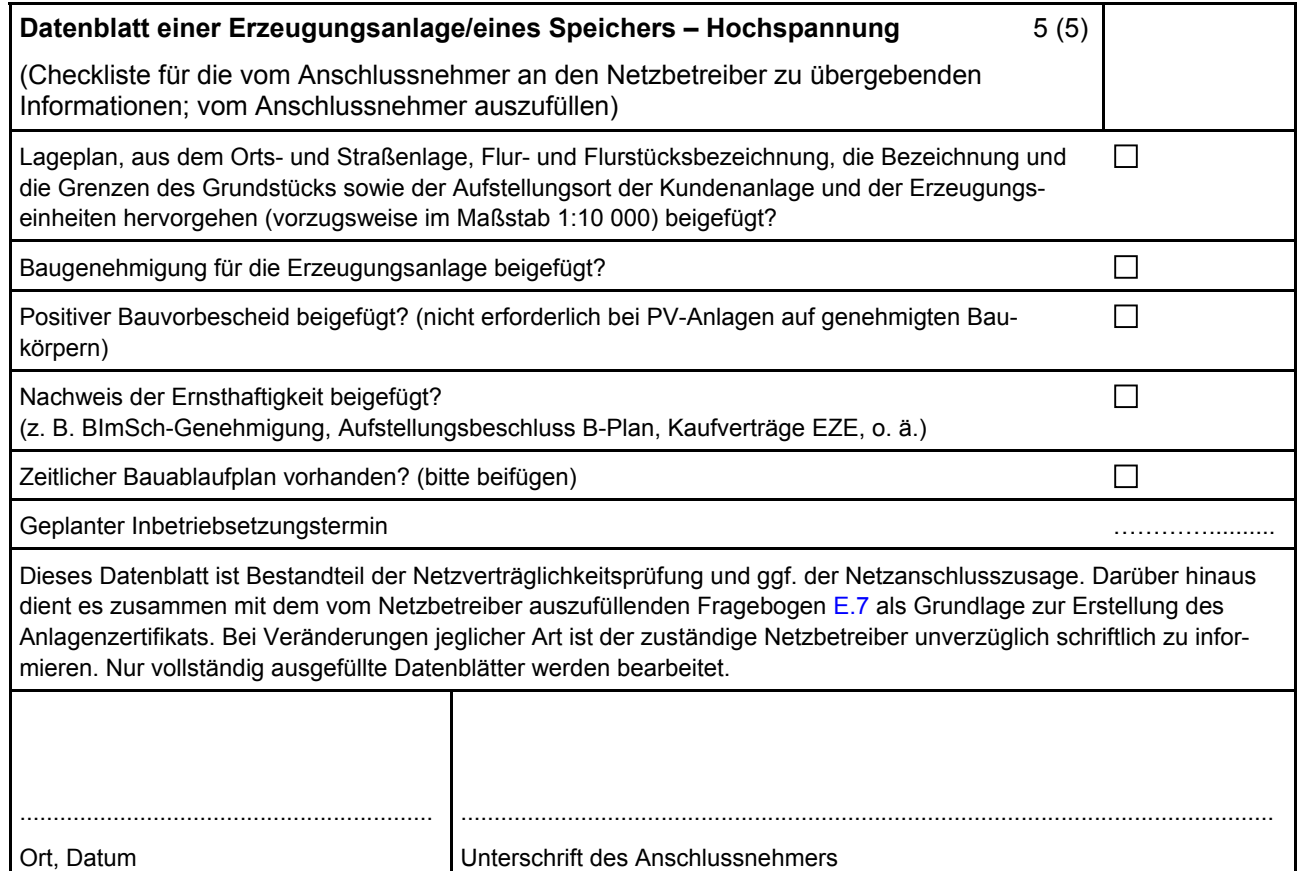

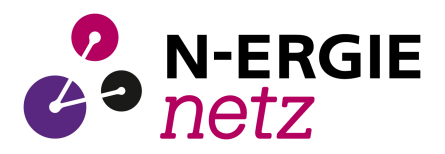

## **E.7 Netzbetreiber-Abfragebogen**

(Dieses Formular ist zur Vervielfältigung durch den Anwender dieser VDE-Anwendungsregel bestimmt.)

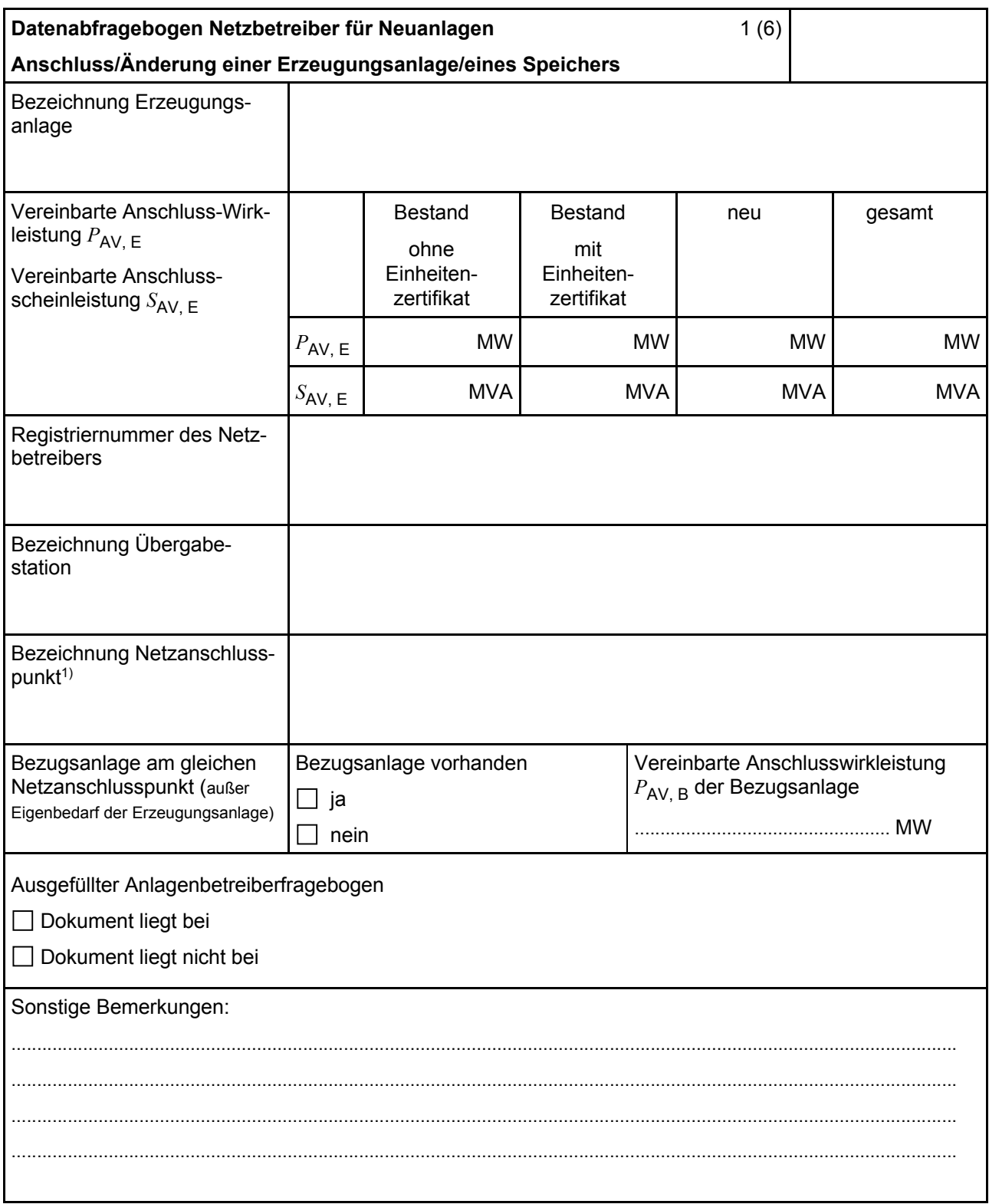

1

<sup>1)</sup> Leitungsbezeichnung bei Anschluss an eine Leitung bzw. Bezeichnung der benachbarten Station(en) bzw. Bezeichnung des UW-Abgangsschaltfeldes bei Direkt-Anschluss an die Sammelschiene eines netzbetreibereigenen Umspannwerks.

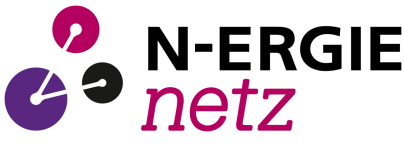

Hinweis Bei allen physikalischen Größen sind die PRIMÄRWERTE anzugeben (z. B. *I* >> 360 A statt *I* >> 1.2 *I* n; *U* < 16 kV statt  $U$  < 0,8  $U_n$ ).

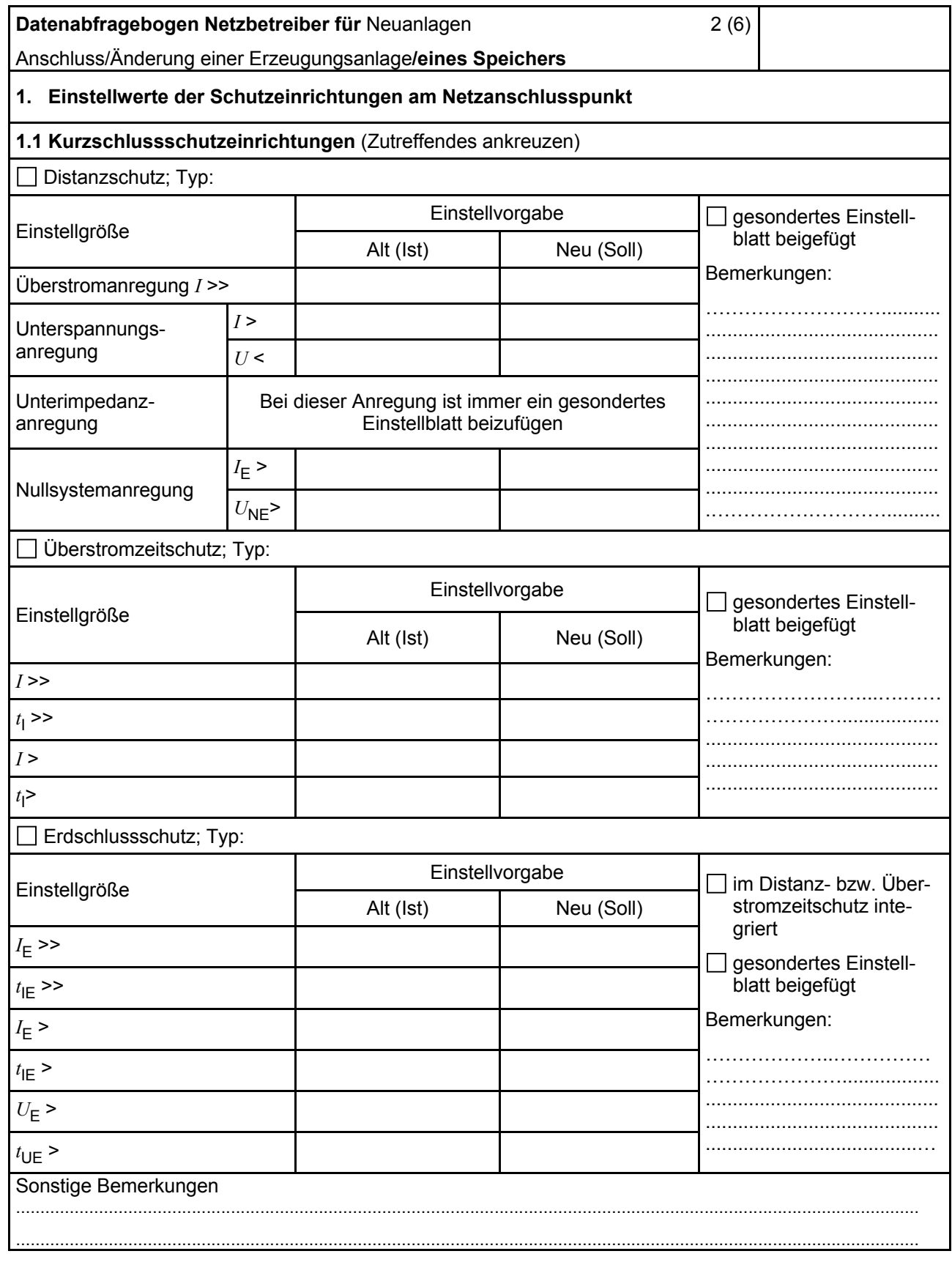

#### **Datenabfragebogen Netzbetreiber für Neuanlagen** 3 (6)

Anschluss/Änderung einer Erzeugungsanlage**/eines Speichers**

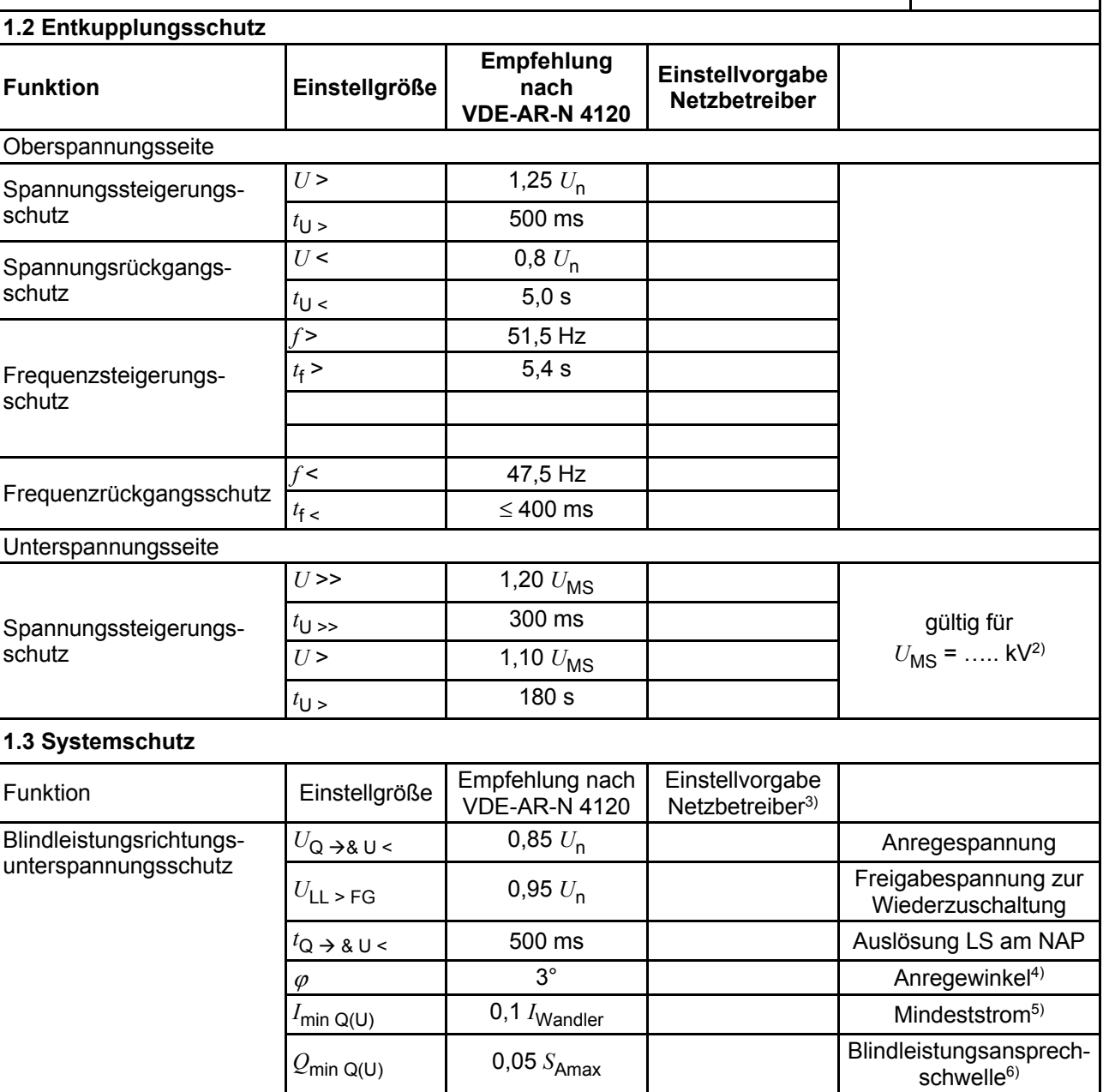

N-ERGIE

1

<sup>&</sup>lt;sup>2)</sup>  $U_{\text{MS}}$  ist die Reglersollspannung des Stufenschalters am HS/MS-Transformator. Weicht die eingestellte Reglersollspannung vom angegebenen Wert ab, sind die Einstellwerte des Spannungssteigerungsschutzes entsprechend umzurechnen. Die eingestellte Reglersollspannung ist in der Konformitätserklärung anzugeben.

<sup>&</sup>lt;sup>3)</sup> Einstellungen auf Basis FNN-Lastenheft "Blindleistungsrichtungs-Unterspannungsschutz (*Q-U-Schutz*)" [7].

<sup>4)</sup> Je nach eingesetztem Schutzgerät.

<sup>&</sup>lt;sup>5)</sup> Je nach eingesetztem Schutzgerät; Einstellempfehlung 0,1 *I<sub>Wandler</sub>,* aber maximal 0,15 *I<sub>r</sub>* der installierten Erzeugungseinheiten.

<sup>6)</sup> Je nach eingesetztem Schutzgerät.

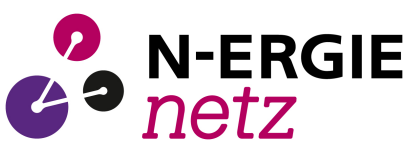

-

#### **VDE-AR-N 4120:2018-11**

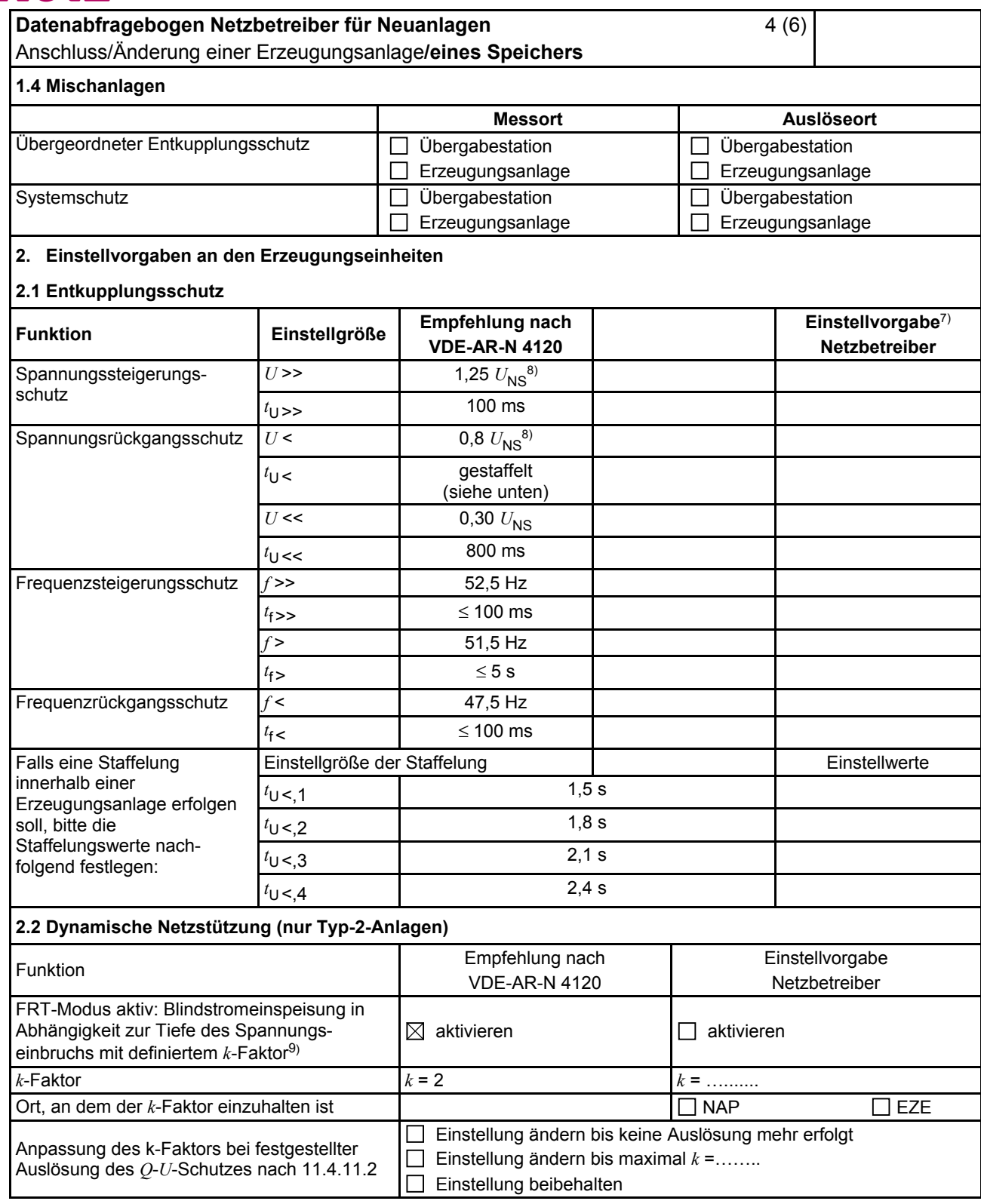

<sup>&</sup>lt;sup>7)</sup> Die Vorgabewerte sind einzustellen, insofern sie nicht den Eigenschutz der Erzeugungseinheit beeinträchtigen. Sind Einstellvorgaben nicht mit dem Eigenschutz der Erzeugungseinheit vereinbar, ist eine erneute Abstimmung mit dem VNB erforderlich.

<sup>8)</sup> *U*<sub>NS</sub> ist die niederspannungsseitige Spannung des Maschinentransformators. Sie ergibt sich aus  $U_{\text{NS}} = U_{\text{MS}}/ii$ .

<sup>9)</sup> Bei Deaktivierung der dynamischen Netzstützung sind die Entkupplungsschutzeinstellungen entsprechend anzupassen.

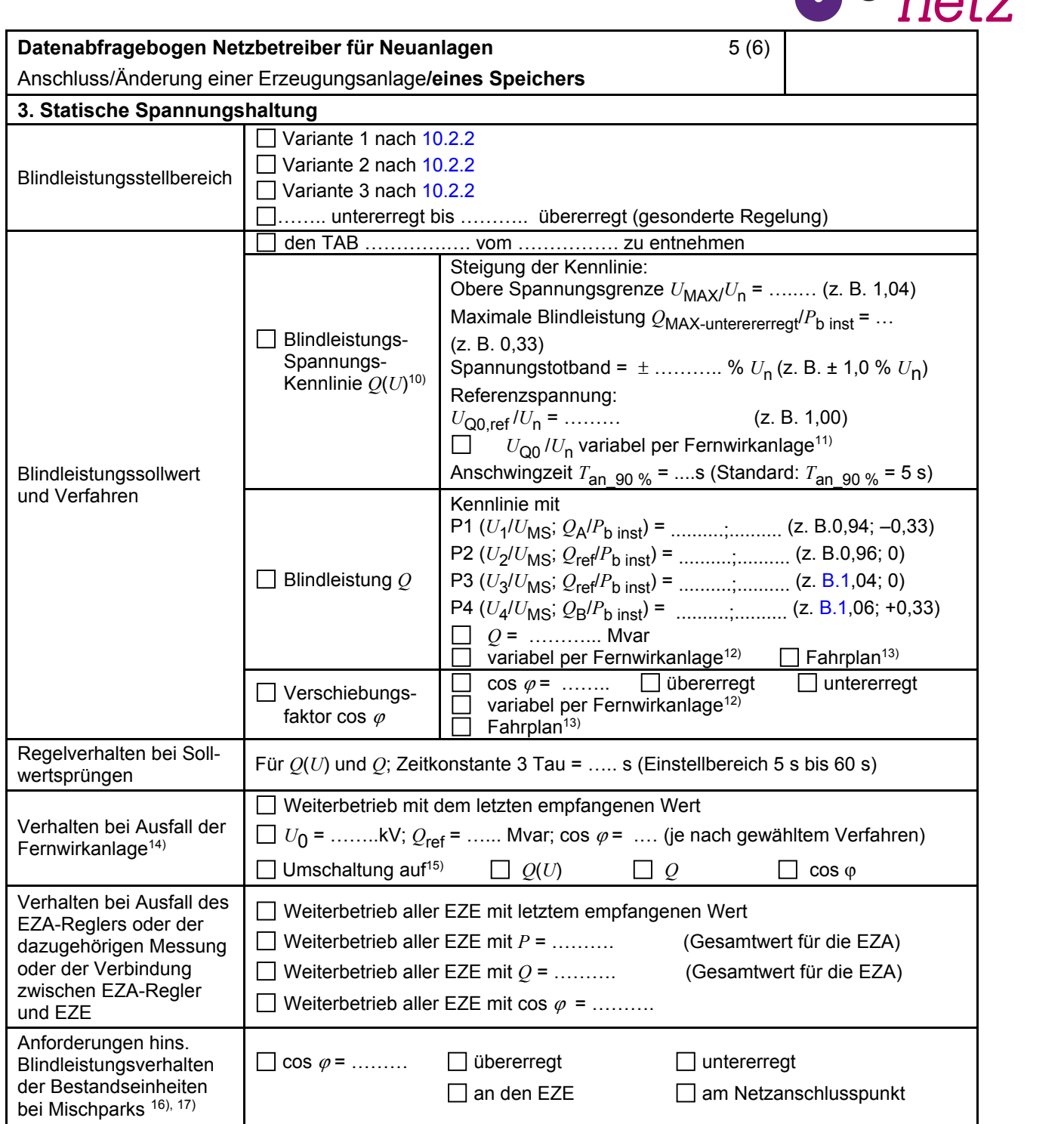

**N-ERGIE** 

10) Empfehlungen sind 10.2.2.4 zu entnehmen.

1

<sup>&</sup>lt;sup>11)</sup> Sofern Sollwertvorgabe per Fernwirkanlage erfolgt. Spezifikationen der Fernwirkanlage sind vom Netzbetreiber beizufügen bzw. den TAB des Netzbetreibers zu entnehmen.

<sup>&</sup>lt;sup>12)</sup> Spezifikationen der Fernwirkanlage sind vom Netzbetreiber beizufügen bzw. den TAB des Netzbetreibers zu entnehmen.

<sup>&</sup>lt;sup>13)</sup> Sofern Fahrpläne gefordert werden, sind diese als separates Blatt bzw. unter sonstige Bemerkungen anzugeben.

<sup>14)</sup> Sofern Sollwertvorgabe per Fernwirkanlage erfolgt.

<sup>15)</sup> Spezifikationen werden vom Netzbetreiber übergeben bzw. sind den TAB den Netzbetreibers zu entnehmen.

<sup>16)</sup> Sofern mehrere Bestandsanlagen mit unterschiedlichem Blindleistungsverhalten bzw. -vereinbarungen mit dem Netzbetreiber existieren, bitte detaillierte Angaben auf separatem Blatt beifügen.

<sup>17)</sup> Neben der vereinbarten Fahrweise der Bestandsanlagen ist auch deren tatsächliches Verhalten zu berücksichtigen. Das Berechnungsverfahren ist in der FGW TR 8 [10] beschrieben.

#### **VDE-AR-N 4120:2018-11**

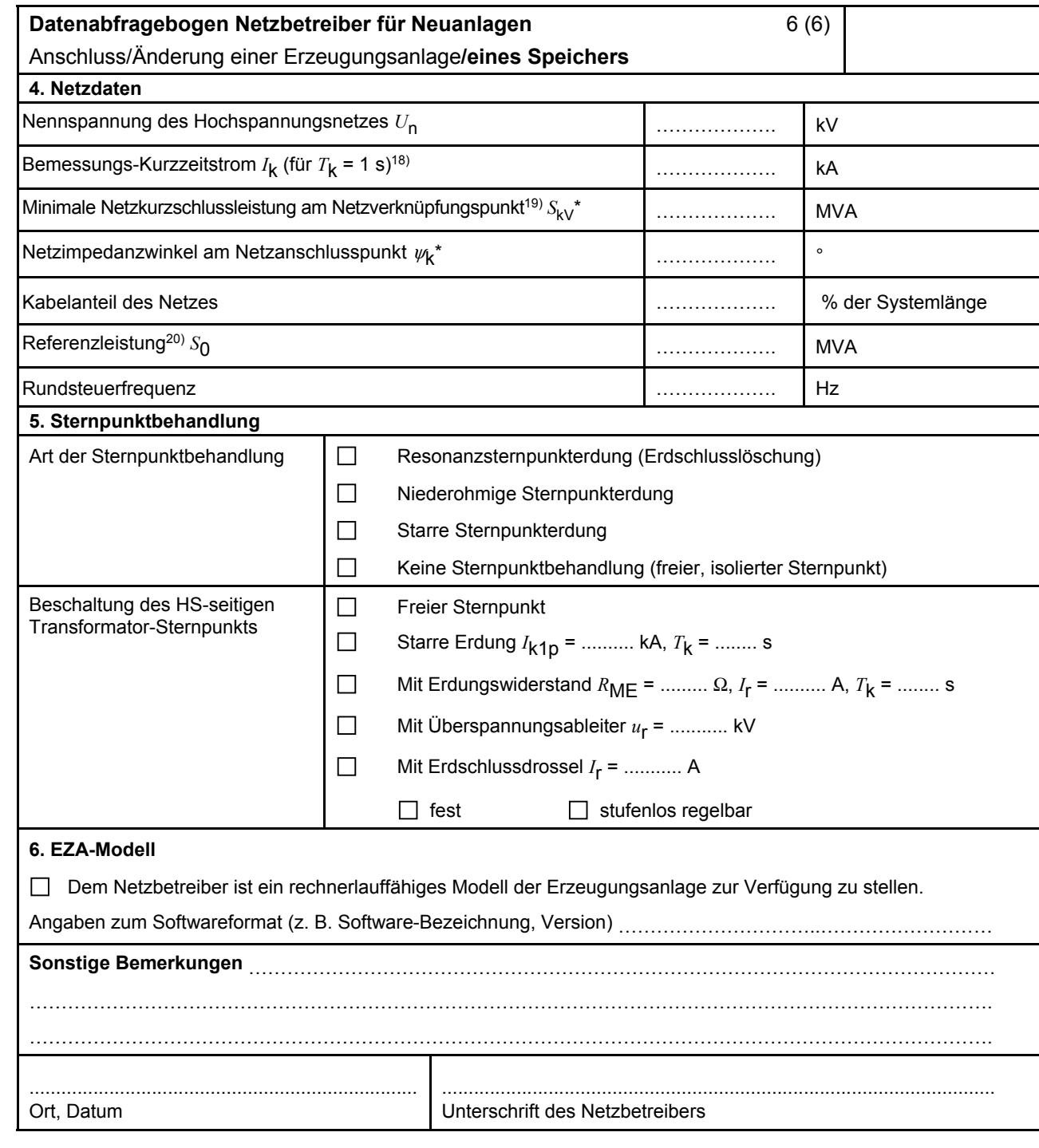

Bei Netznormalschaltzustand.

1

**2** N-ERGIE

<sup>18)</sup> Zur Dimensionierung der Kurzschlussfestigkeit der Hochspannungs-Übergabestation.

<sup>19)</sup> Der Netzbetreiber stellt zur Erarbeitung des Anlagenzertifikats/Sachverständigengutachtens die Netzdaten Netzkurzschlussleistung S<sub>kV</sub> und Netzimpedanzwinkel <sub>Ψk</sub> des zunächst ermittelten Netzanschlusspunkts zur Verfügung. Diese Daten sind Grundlage für den Nachweis des richtlinienkonformen Verhaltens der Erzeugungsanlage.

<sup>20)</sup> Wenn die Erzeugungsanlage an einem Leitungsabschnitt zwischen 2 Umspannwerken angeschlossen ist, wird für die Referenzleistung die thermische Grenzleistung dieses Leitungsabschnitts angesetzt. Bei Anschluss der Erzeugungsanlage direkt oder über eine kundeneigene Leitung an eine Umspannanlage ist für S<sub>0</sub> die maximal an die Umspannanlage anschließbare Erzeugungsleistung einzusetzen.

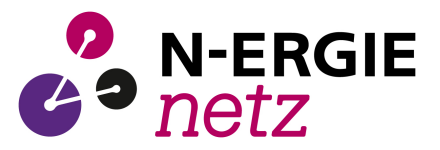

## **E.8 Inbetriebsetzungsprotokoll für Erzeugungseinheiten und Speicher**

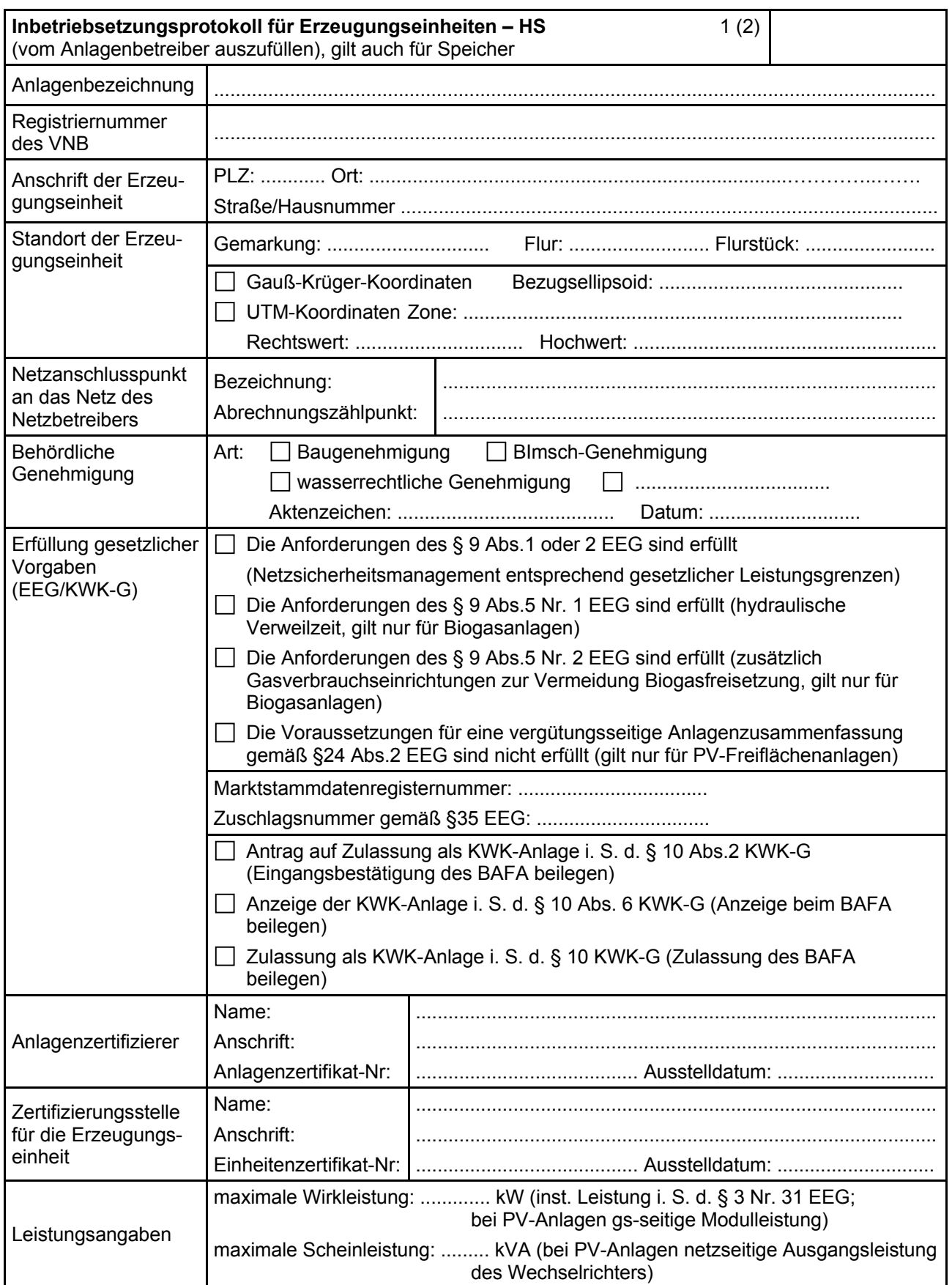

#### **VDE-AR-N 4120:2018-11**

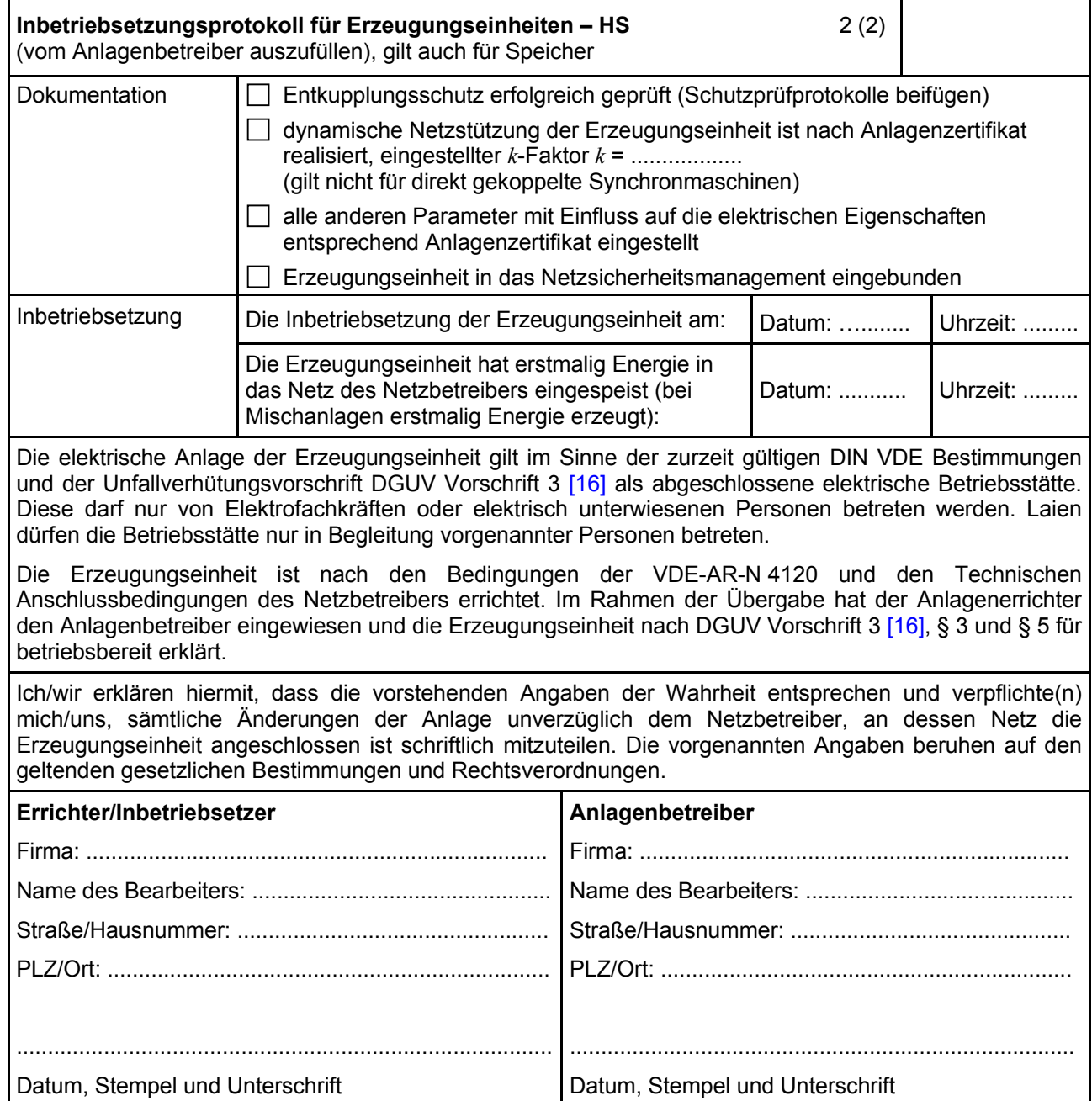

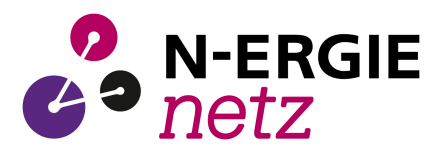

## **E.9 Inbetriebsetzungserklärung Erzeugungsanlage/Speicher**

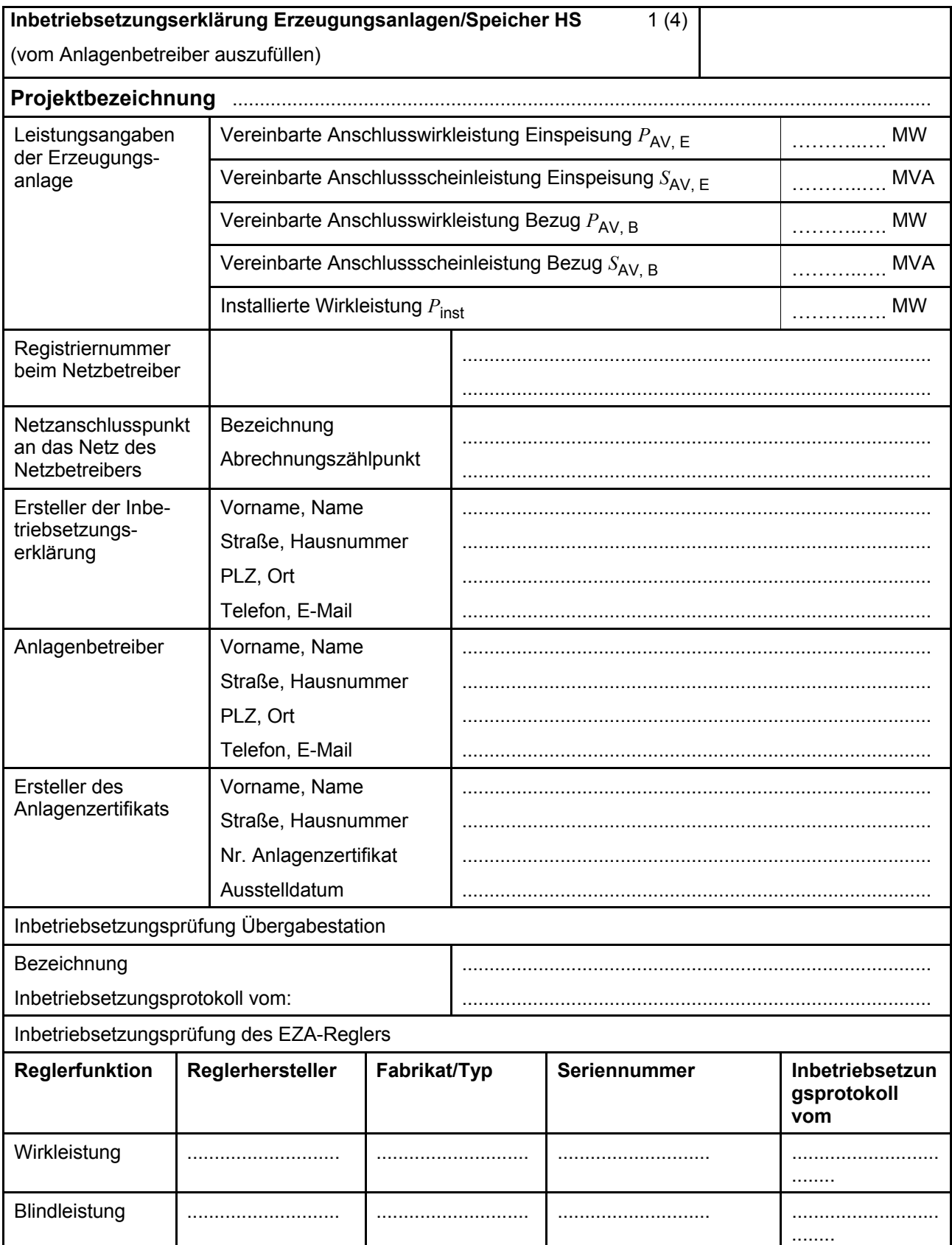

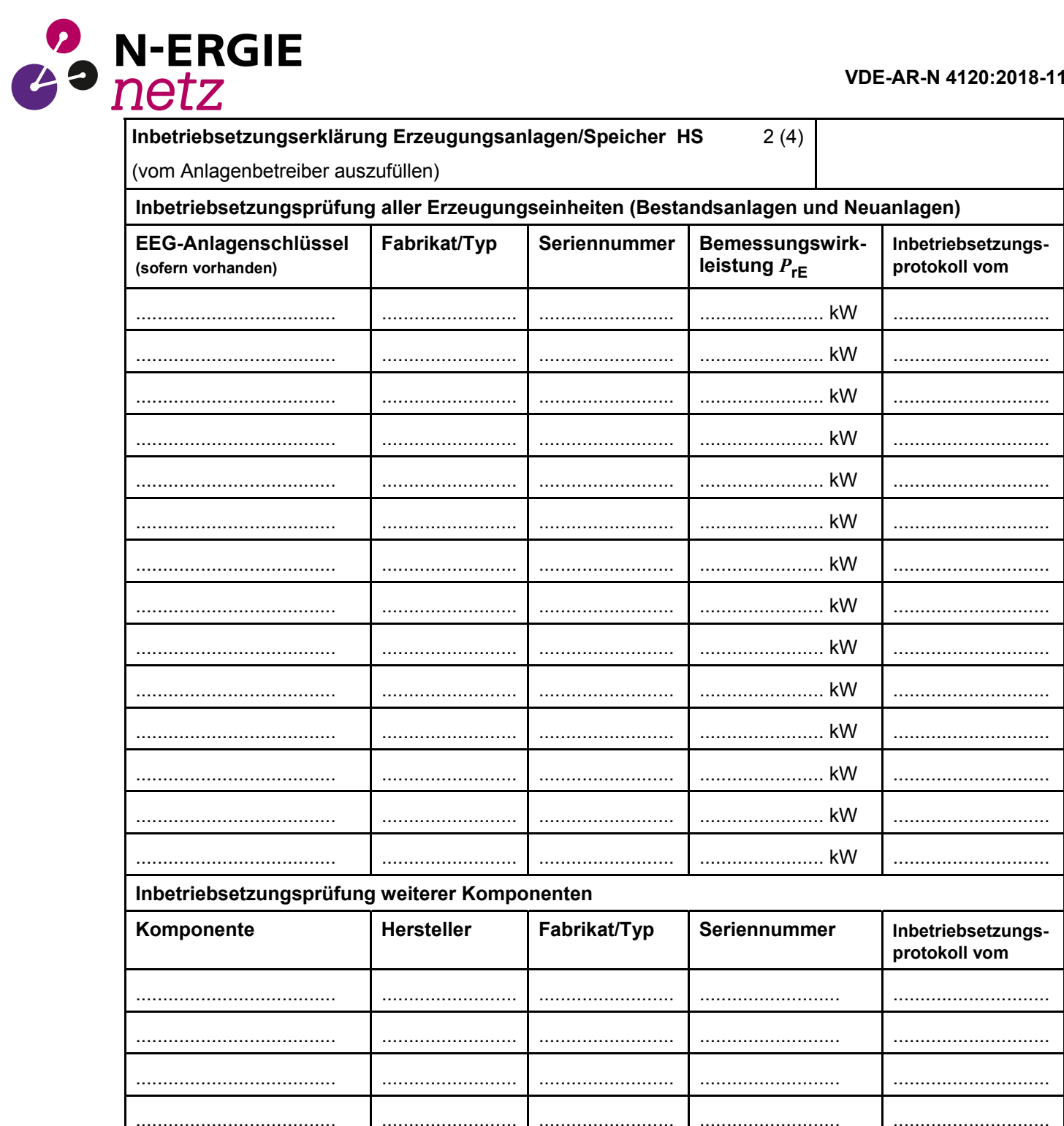

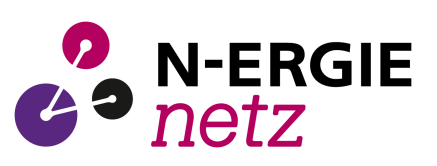

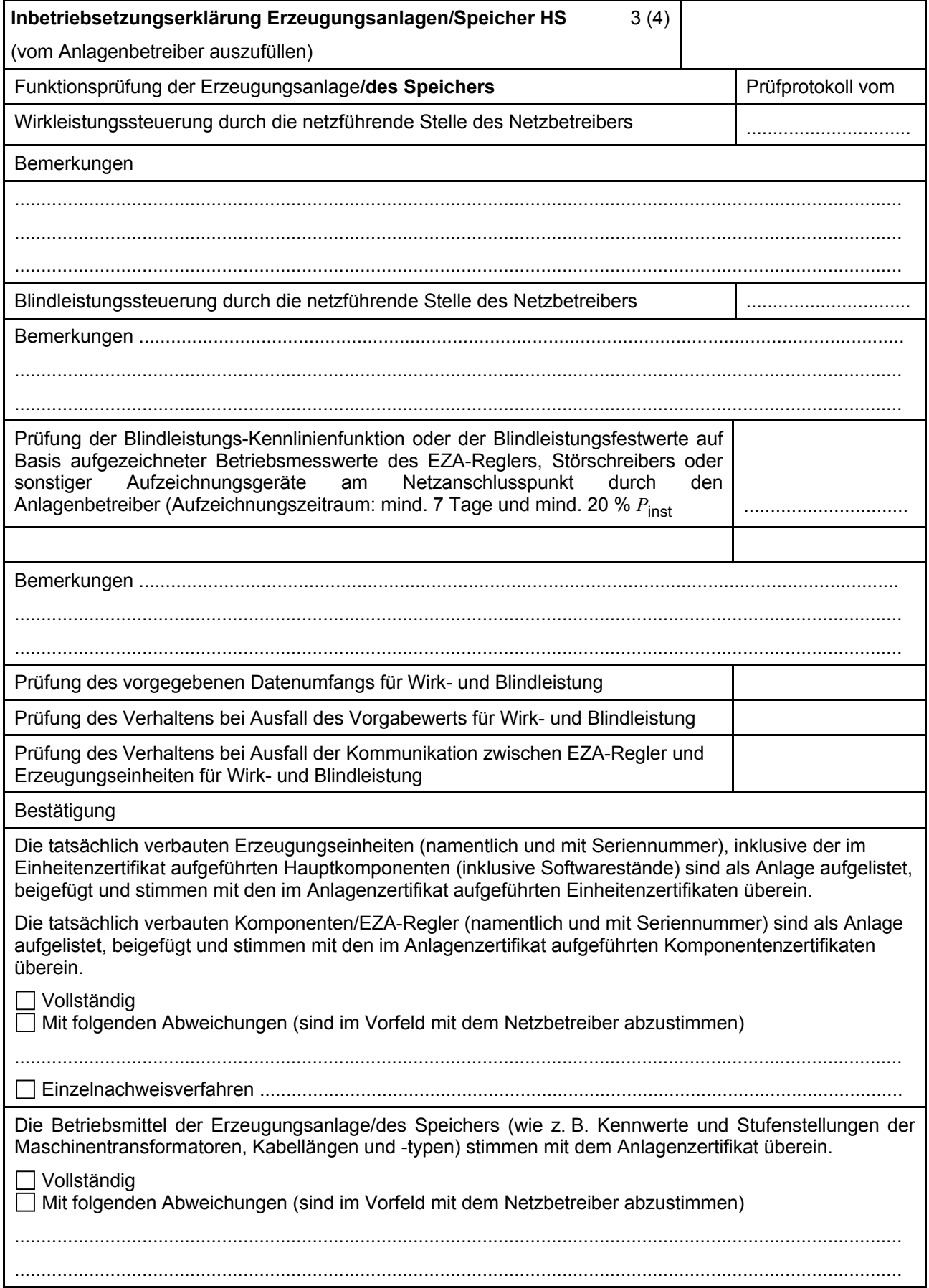

#### **VDE-AR-N 4120:2018-11**

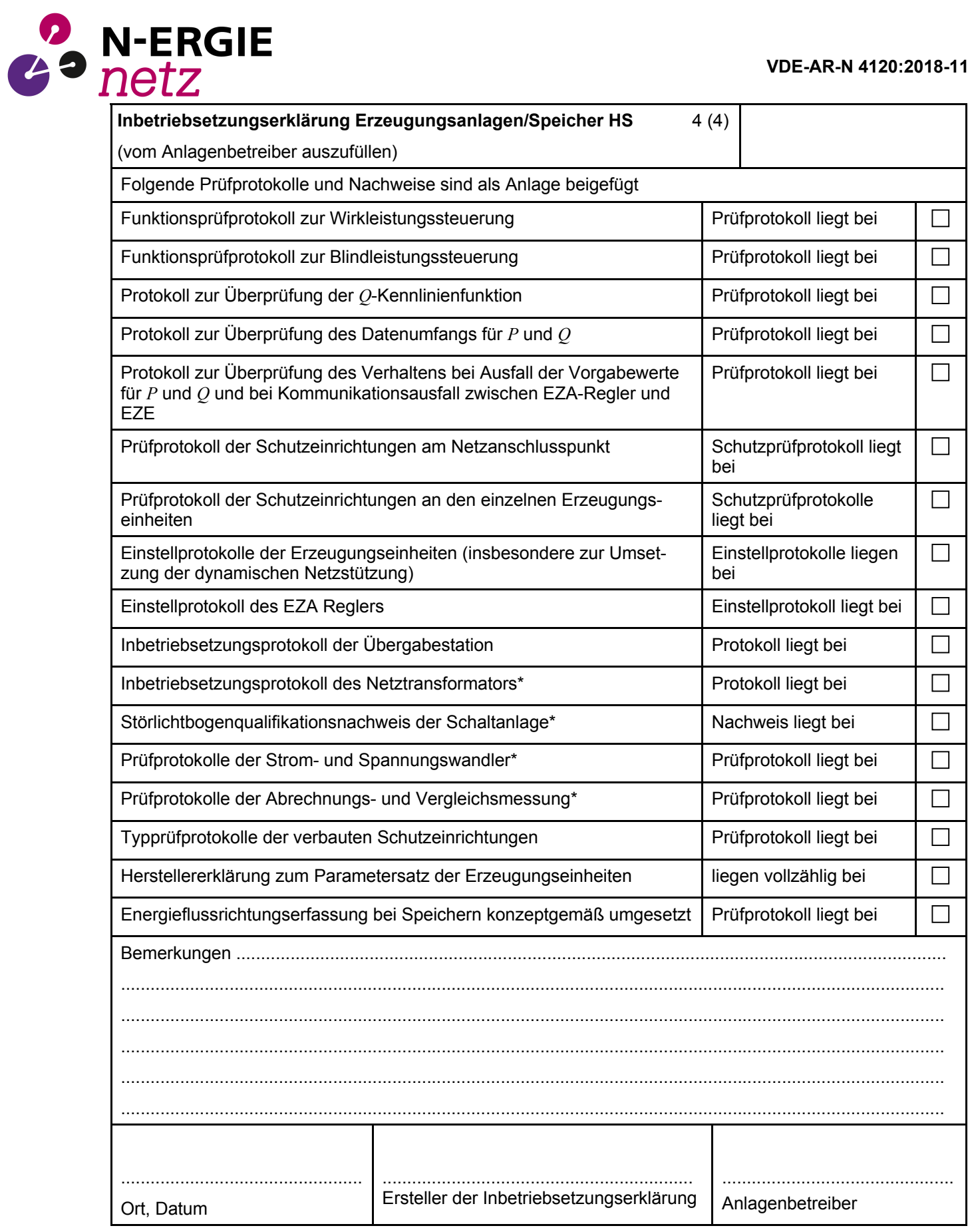

\* Sofern nicht im Inbetriebsetzungsprotokoll der Übergabestation enthalten.

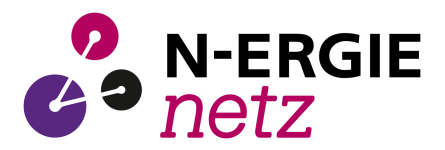

## **E.10 Konformitätserklärung für Erzeugungsanlagen/Speicher**

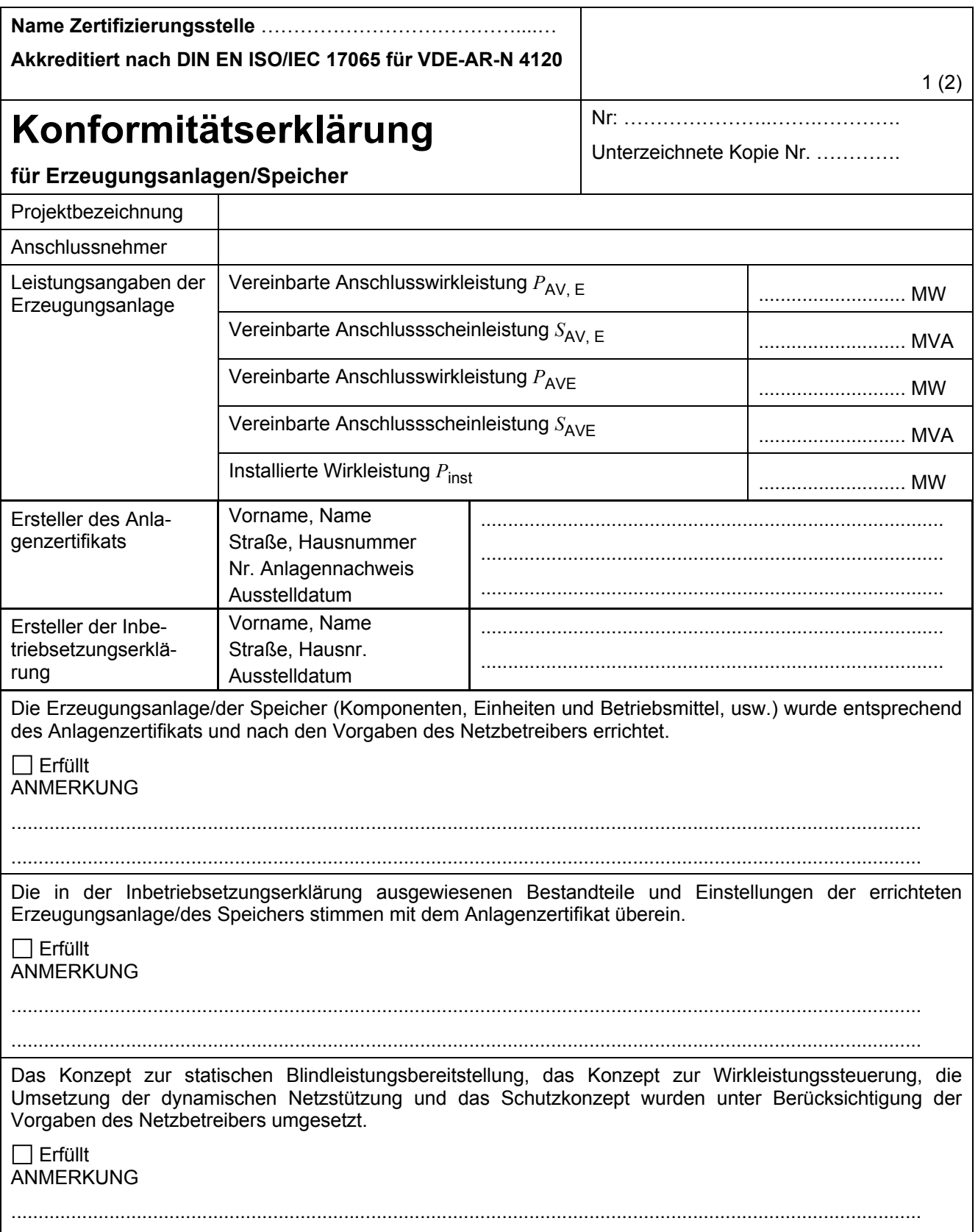

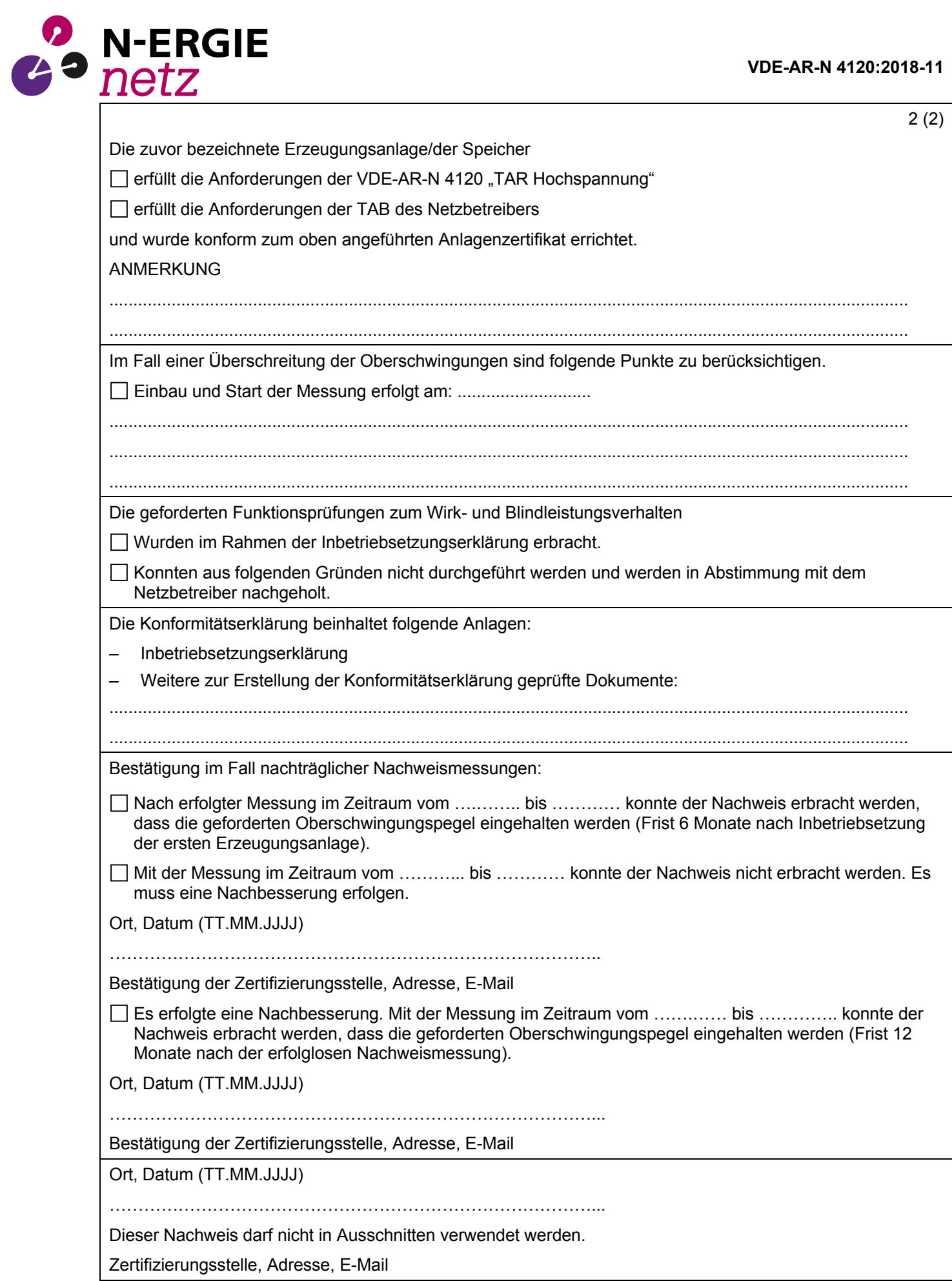

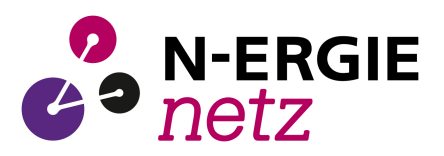

### **E.11 Einheitenzertifikat**

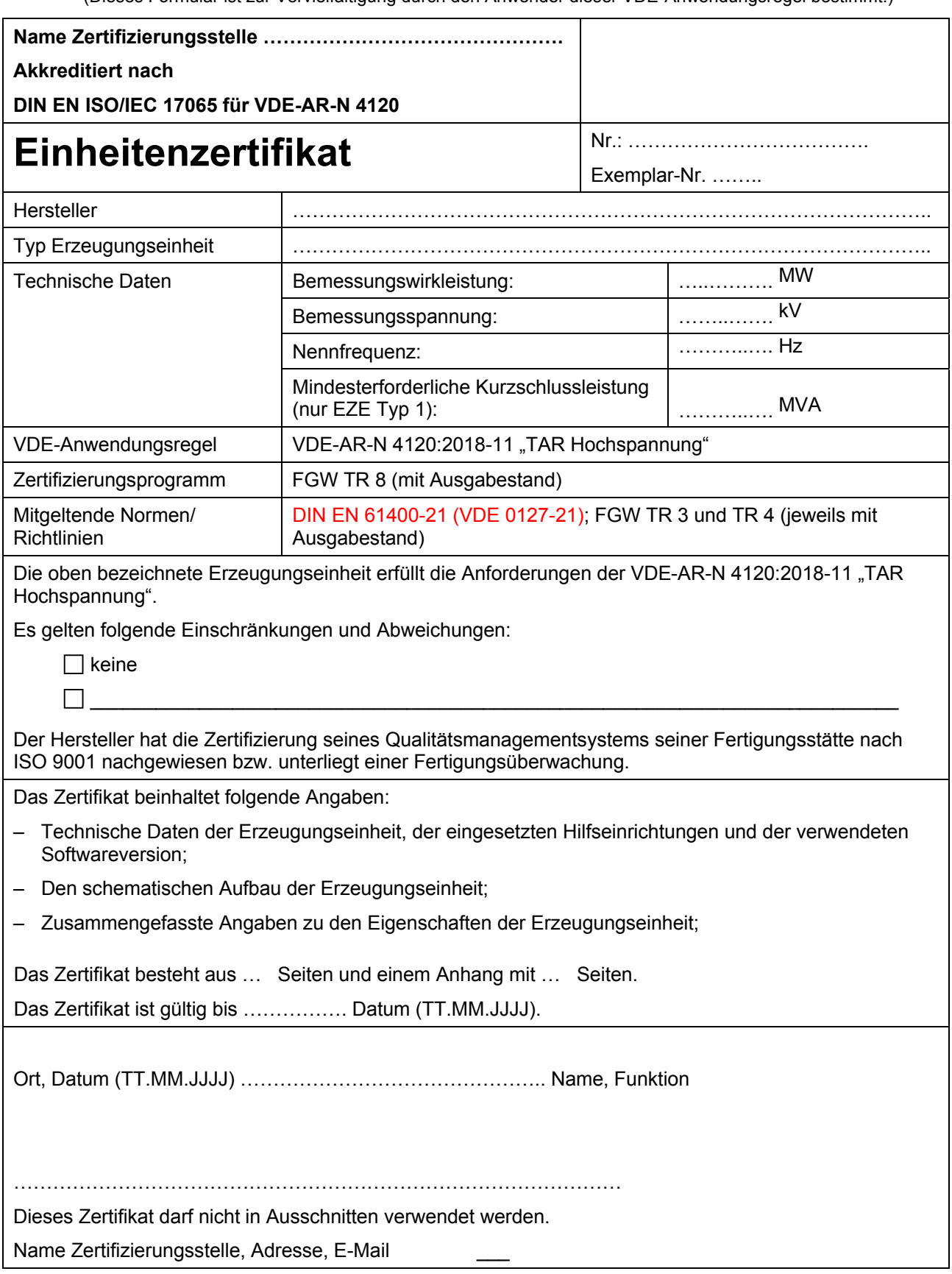

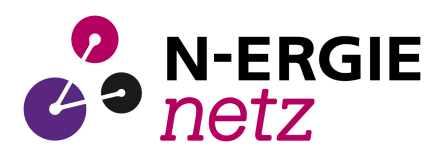

## **E.12 Komponentenzertifikat**

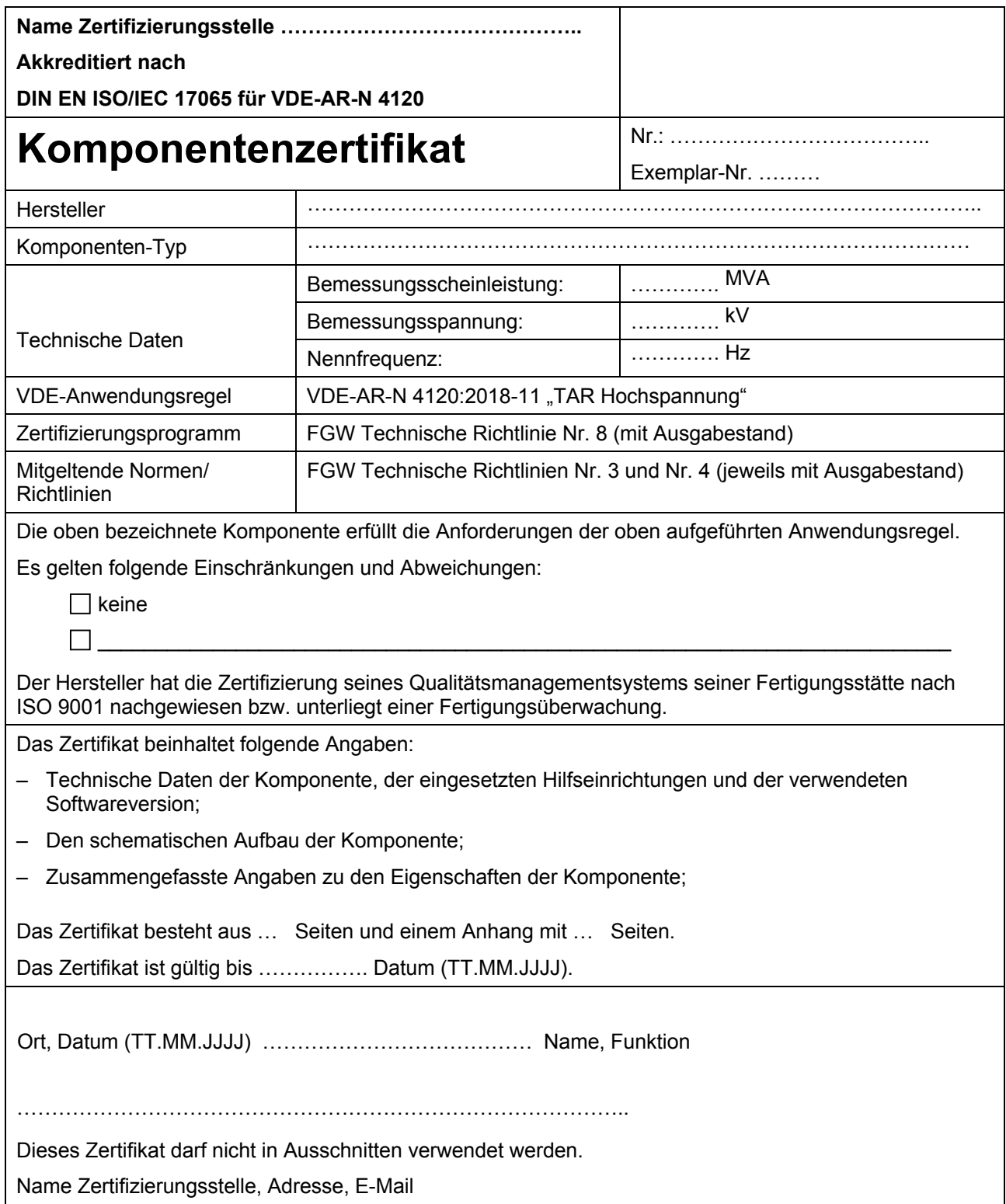

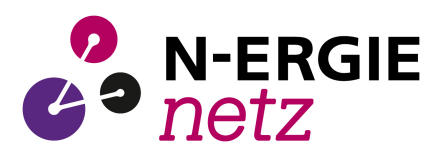

## **E.13 Anlagenzertifikat**

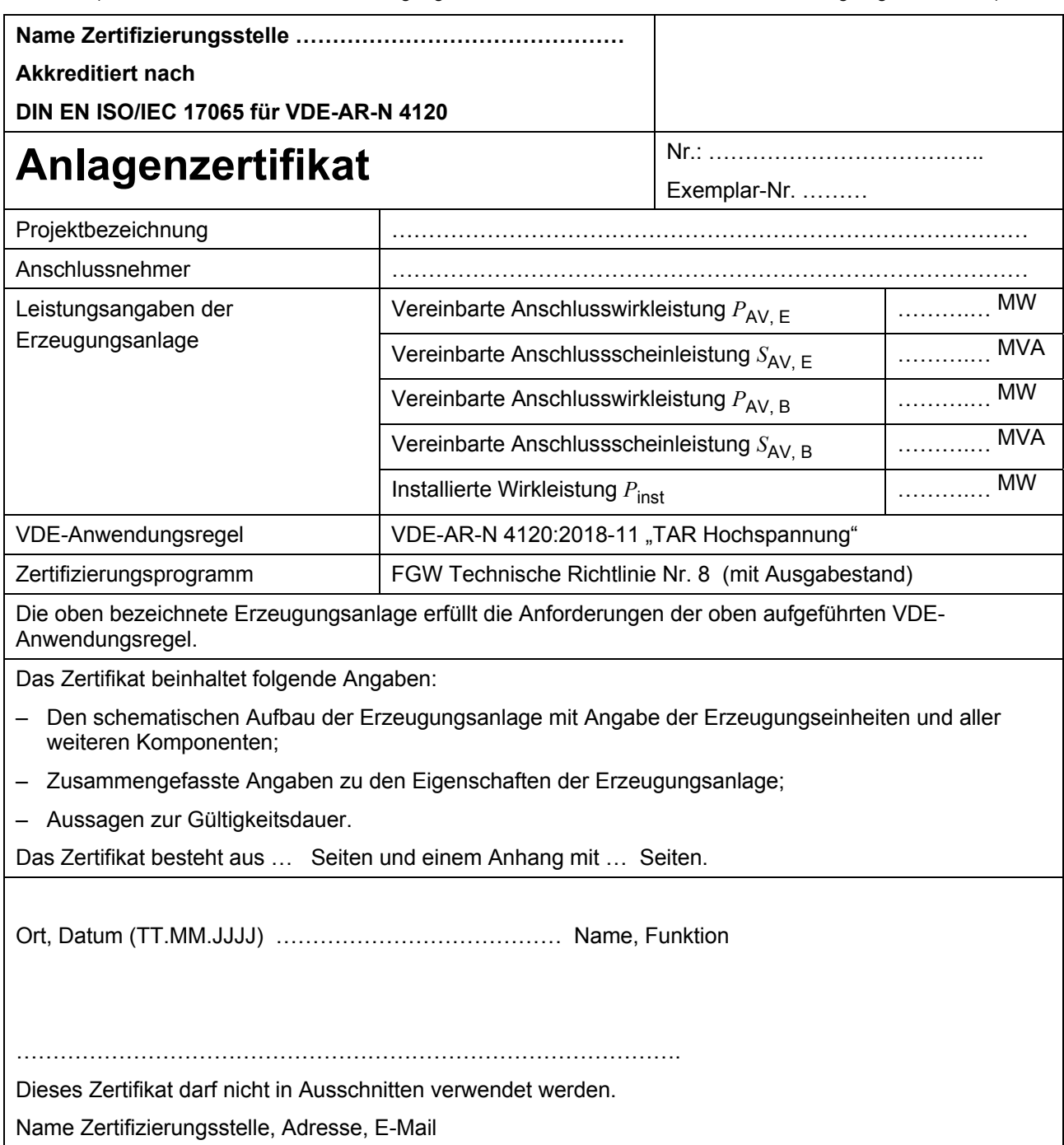

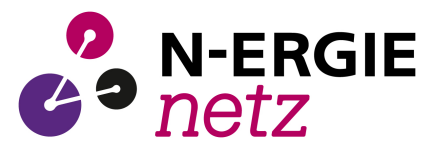

### **E.14 Betriebserlaubnisverfahren**

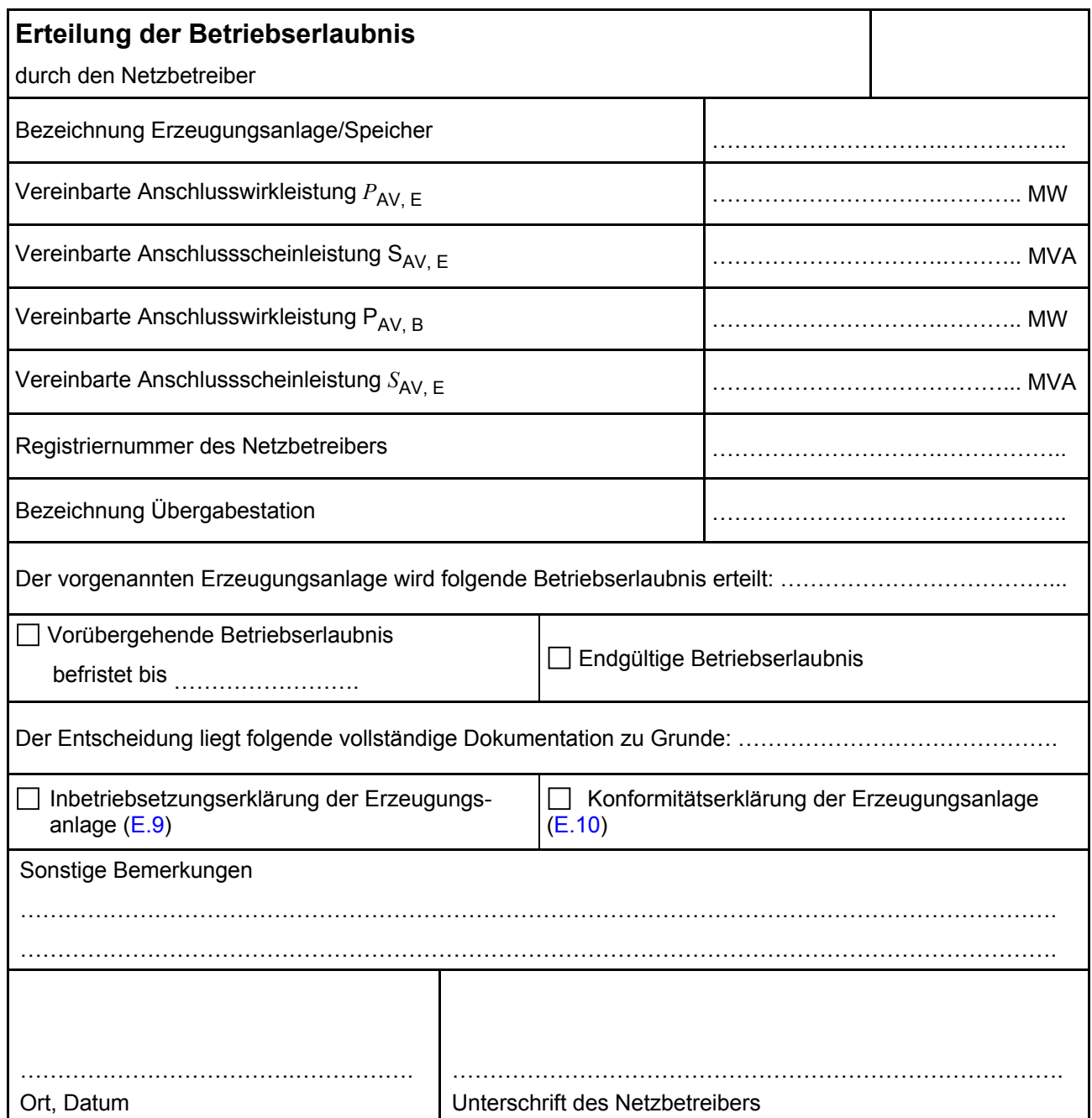

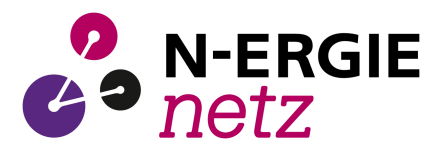

#### **E.15 Beschränktes Betriebserlaubnisverfahren**

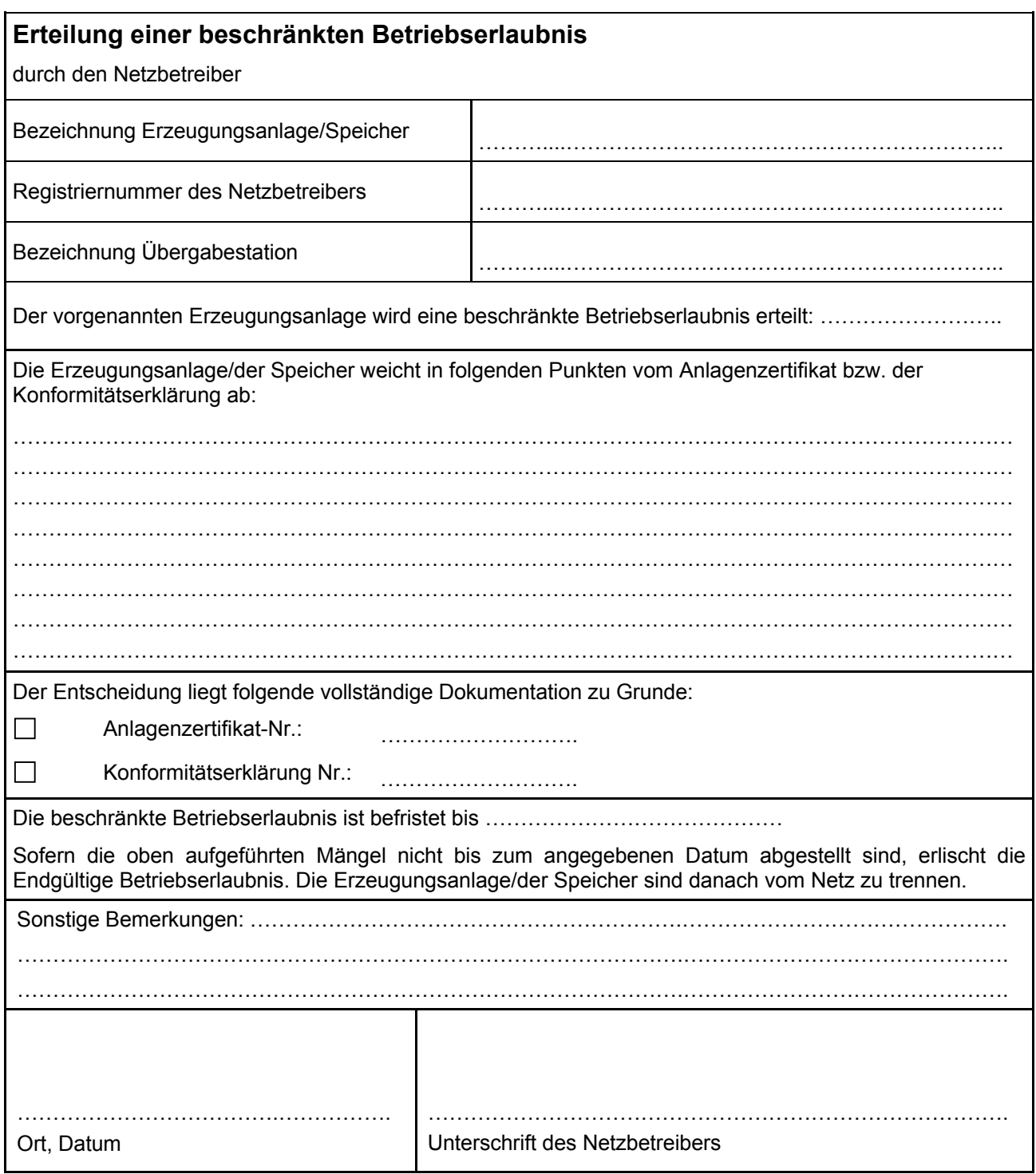